**فاعلية استخدام منصة ميكروسوفت تيميز (teams Microsoft( في تنمية مهارات تصميم وانتاج االختبارات اإللكترونية لدى الطالب المعلمين بكلية التربية شعبة التعليم التجاري ومدى رضاهم عنها د.فاطمة فاروق الشرقاوي كلية التربية – جامعة طنطا**

**ملخص الدراسة**

هدفت الدراسة الحالية إلى الكشف عن فاعلية منصة ميكروسوفت تيميز Microsoft**( (**teams **في** تنمية مهارات تصميم وانتاج االختبارات اإللكترونية، ومدى رضاهم عنها، وتكونت عينة الدراسة من (٣٥) طالب وطالبة من طلاب الفرقة الثالثة شعبة التعليم التجاري، ولتحقيق الهدف من الدراسة قامت الباحثة بتصميم ثالث أدوات للدراسة الحالية، اختبار تحصيلي لقياس الجانب المعرفي لمهارات تصميم وانتاج االختبارات اإللكترونية، بطاقة مالحظة لقياس مهارات تصميم وانتاج االختبارات االلكترونية، ومقياس لقياس درجة رضا الطالب عن استخدام االختبارات اإللكترونية، اتبعت الباحثة المنهج الوصفي التحليلي في تحديد احتياجات الطالب المعلمين وإعداد ادوات الدراسة، والمنهج شبه التجريبي في تصميم المجموعة التجريبية الواحدة ذات القياس القبلي والبعدي لمعرفة فاعلية المتغير المستقل، وقد اشارت نتائج الدراسة الى فاعلية استخدام منصة ميكروسوفت تيميز (Microsoft team) في تنمية مهارات تصميم وانتاج االختبارات اإللكترونية وارتفاع مستوى رضا الطالب عنها، وفي ضوء تلك النتائج التي توصلت اليها الدراسة الحالية، قدمت الباحثة مجموعة من التوصيات والمقترحات منها: ضرورة تدريب الطالب المعلمين اثناء برامج إعدادهم في كليات التربية على تصميم وانتاج االختبارات االلكترونية من خالل أكثر من برنامج إلعداد االختبارات اإللكترونية، رفع مستوى اهتمام الطالب حول توظيف واستخدام المنصات التعليمية اإللكترونية في التدريب ، تضمين برامج إعداد طالب كلية التربية مقرر تدريبي إلنتاج أنشطة ومسابقات إلكترونية في مجال التخصص، وتدريب المعلمين اثناء الخدمة على أساليب انتاج االختبارات اإللكترونية. **الكلمات االفتتاحية: الفاعلية - منصة ميكروسوفت تيمز-اإلختبارات االلكترونية-**

**مهارات تصميم االختبارات االلكترونية – الرضا.**

# **Effectiveness of Using the Microsoft Teams Platform in the Development of Designing and Producing Skills of the Electronic Testes for Students of the College of Education Commercial Education Division, and their Level of Satisfaction Towards it**

### **Abstract**

This study aimed to reveal the effectiveness of the Microsoft Teams platform in developing the skills of designing and producing electronic tests and feeling satisfied with it, and the study sample consisted of (35) male and female students from the third-year students of the Commercial Education Division, to achieve the goal of the study the researcher designed three tools for the current study, an achievement test to measure the cognitive aspect of the skills of designing and producing electronic tests, a notecard to measure the skills of designing and producing electronic tests, and a scale to measure the degree of student satisfaction with the use of electronic tests, The researcher followed the descriptive analytical approach in determining the needs of student teachers and preparing the study tools, and the quasi-experimental approach in designing a single experimental group with a pre and post measurement to know the effectiveness of the independent variable, The results of the study indicated the effectiveness of using the Microsoft team Platform in developing the skills of designing and producing electronic tests and the high level of student satisfaction with it. In light of the findings of the current study, the researcher presented a set of recommendations and suggestions, including the necessity of training student teachers during their preparation programs in the faculties of education on the design and production of electronic tests through more than one program for preparing electronic tests, raising their level in interest about employing the use of electronic educational platforms in training, and including the preparation of programs of students of the College of Education a training course for the production of electronic activities and competitions in the field of specialization, training teachers in the schools on the methods of producing electronic tests.

**Key words**: effectiveness - Microsoft Teams platform - electronic tests - design skills of electronic tests - satisfaction.

**فاعلية استخدام منصة ميكروسوفت تيميز (teams Microsoft( في تنمية مهارات تصميم وانتاج االختبارات اإللكترونية لدى الطالب المعلمين بكلية التربية شعبة التعليم التجاري ومدى رضاهم عنها** 

> **د.فاطمة فاروق الشرقاوي كلية التربية – جامعة طنطا**

> > **مقدمة الدراسة:**

يشهد العصر الحالي ثورة رقمية هائلة، حيث طرقت التكنولوجيا بلى استثناء كل مجاالت الحياة اليومية ، فضال عن تعاظم أهمية المعرفة والتي تعتبر التكنولوجيا الرقمية أبرز مكوناتها، مما ساهم بظهور االقتصاد المعرفي كأحد التوجهات العالمية والتي تفرض على انظمتنا التعليمية بصفة عامة ومنظومة التعليم الجامعي بصفة خاصة توظيف تلك المستحدثات واالستفادة منها في عملية التعليم والتعلم، وتوظيف إمكانياتها لزيادة فاعلية المواقف التعليمية وتحقيق مخرجات تعليمية ايجابية، وذلك بهدف تطوير اداء المعلم، حيث لم يعد دوره مقتصرا على نقل المحتوى العلمي للطالب، بل أصبح مطالبا أكثر من أي وقت بتطوير معارفه وخبراته ومهاراته عن التكنولوجيا الرقمية الحديثة وبرامجها، ليكون قادرا على مواكبة متطلبات العصر الرقمي وتوظيفه في المواقف التعليمية لزيادة كفائتها. )بدوي، ،2016 ،ص 143(.

 وتعد شبكة اإلنترنت من أهم المستحدثات التكنولوجية، والتي كانت لها تأثيرت كبيرة في كل مجاالت الحياة وخاصة في المجال التعليمي، حيث أتاحت للمتعلم إمكانية التعلم الغير محدد بقيود زمنية أو مكانية ، كما مكنت المتعلم من المشاركة في بناء المعلومات وانتاجها بعد أن كان متلقيا سلبيا للمعرفة. (الدامغ و الهاجري، ٢٠٢٠ ،ص ١٢).

 كما تعد بيئات التعلم اإللكترونية أحد التطبيقات التعليمية لشبكة اإلنترنت، والتي تعد بيئات بديلة للبيئة التعليمية التقليدية ، باستخدام إمكانيات تكنولوجيا المعلومات واالتصال لتصميم العمليات المختلفة للتعلم،وتطويرها، وإدارتها، وتقويمها)خميس،2015،ص 33(.

**جملة كلية الرتبية- جامعة عني مشس (195( العدد السادس واالربعون )اجلزء الثاىن( 2022**

 وفي ظل الظروف الراهنة التي يمر بها العالم بأسره نتيجة انتشار ) كوفيد -19Covid )وما ترتب علية من توقف األنشطة الحياتية في المجتمع نتيجة االجراءات االحترازية التي اتخذتها جميع دول العالم للحد من انتشار الوباء، ، فقد ساهم التعليم االلكتروني في تجاوز هذة االزمة، حيث ساعد على توفير بيئة تعليمية تفاعلية تستخدم فيها وسائط االتصال الرقمية لتوصيل المعلومات للطالب بطريقة تزامنية أو غير تزامنية في أي مكان وزمان.

وقد اكد كلا من (فارس و اسماعيل، ٢٠١٧ ،ص ٢٧) أن التعليم الالكتروني ساهم في تفريد التعليم وتنويع أدواته ومصادره حتى اصبح منظومة تعليمية لها عناصرها وأدواتها التي تساهم في حل كثيرا من المشكالت التعليمية .

وفي هذا الصدد أكدت العديد من الدراسات على أهمية استخدام التعليم اإللكتروني في التدريس بدلاً من التعليم التقليدي مثل دراسة (عبد العال، ٢٠١٤) ،ودراسة (إيراهيم، (Clark & ودراسة ،) Dziuban & Dziuban, 2016) ودراسة،( 2018 (2017 ,Mayer ،ودراسة (2019 ,Quincey & Abuhlfaia(، حيث أشارت نتائج تلك الدراسات أن التعليم اإللكتروني ال يحتاج الى متخصصين في البرمجة، ولكنه يحتاج الى مجموعة من الكفايات التي يمكن تنميتها بسهولة لدى مستخدمي هذا النظام، كما انه يوفر وسائل دعم متنوعة للمعلم والمتعلم، ويساعد المتعلمين في التفاعل االيجابي داخل بيئة التعلم مما يسهل استيعابهم للمادة التعليمية، وإكسابهم مهارات متنوعة مثل: اتخاذ القرار، وحل المشكالت، والتواصل، والقيادة، والعمل الجماعي، وتنمية االتجاهات نحو استخدام التعليم االلكتروني

 وتعد برمجيات أنظمة إدارة التعلم System Management Learning Content Management System(CMS)التعليمي المحتوى وادارة) LMS) والخاصة بمجال ادارة التعليم االلكتروني من العناصر المهمة في التعليم بما تقدمه من تصميم بيئة تعليمية تفاعلية إلكترونية، وما يرتبط بها من ادارة عمليات القبول والتسجيل،

وبناء المحتوى التعليمي، وتقديم ادوات الفصل االفتراضي ، وبناء وادارة االختبارات ، والواجبات ومنتديات المناقشة والبريد الإلكتروني ومتابعة اداء المتعلم . (الشهري و عبيد، 2015 ،ص 229(.

 ويوجد العديد من برامج ادارة التعليم االلكتروني التي تستخدم في بناء البيئات التعليمية وتصميم البرامج والدروس التعليمية على شبكة االنترنت من Microsoft-teams, Moodle, Blackboard, Schoology, :أشهرها البرمجيات وهذه ، Dokeos, WebCt, Easyclass,goole class,Neapod تقدم مجموعة من االدوات التي تدير عملية تقديم المادة التعليمية، فهي جميعا تقدم مزايا متشابهة، وتساعد على خلق بيئة تعليمية تفاعلية، وتعتمد معظم الموسسات التعليمية المصرية برنامج (Microsoft Teams) في ادارة المحتوى التعليمي، وتتبنى كلية التربية-جامعة طنطا برنامج ميكروسوفت تيميز في ادارة المحتوى التعليميى لجميع برامجها التعليمية.

 وتعد منصة Teams Microsoft من اهم المنصات الحديثة، حيث تضع المتعلم في بيئة تعليمية نشطة مختلفة عن البيئة التعليمية التقليدية، فضال عن انها تساعد المعلم على ادارة العملية التعليمية بفاعلية ، وتقديم محتوى تعليمي تفاعلي.

 في حين اشارت دراسة (2020 ,Vanijja & Pal(. الى أهمية استخدام منصة التيميز في التعليم الجامعي وقبل الجامعي، حيث انها منصة تعليم مرجعية تتميز بسهولة االستخدام من قبل المعلم والمتعلم، كما انها توفر بيئة تعليمية متكاملة، وتدعم التعليم المتزامن وغير المتزامن.

 وقد اكدت دراسة (2021 ,Ismail & ,Sarerusaenye ,Ismail (. على أن منصة التيمز فعالة إلدارة عدد كبير من الطالب، كما انها تقدم وظيفة التسجيل التلقائي للجلسات وتوجهها الى البريد االلكتروني للطالب، وقد اوضحت الدراسة ان اجتماعات

**فاعلية استخدام منصة ميكروسوفت تيميز (teams Microsoft (في تنمية مهارات تصميم وانتاج االختبارات اإللكترونية لدى الطالب المعلمين بكلية التربية شعبة التعليم التجاري ومدى رضاهم عنها** التيمز المتزامنة سوف تجعل التعلم اكثر فعالية، كما اوصت بضرورة تحميل المستندات والملفات قبل االجتماع المتزامن حتى يكونوا الطالب اكثر فعالية اثناء االجتماع.

 في حين اشار ),2020Garry). على ضرورة تدريب الطالب المعلم على الكفايات التقنية التي تركز اكثر على النظريات المتعلقة بدور التقنيات الرقمية في عملية التدريس، فضال على تدريبه على االستفادة من الموارد الرقمية وتأهيله رقميا في ضوء اطار مفاهيمي اكثر شمولية يتضمن ادارة البيئة التعليمية الرقمية ، وبناء المعرفة، والتعاون مع اقرانه عبر شبكات االنترنت.

وتمثل الاختبارات بأنواعها المختلفة مكانة مهمة في عملية التعليم والتعلم، فهي ليست إحدى أدوات التقويم فحسب، وانما هي جزء من عملية التعلم، حيث تمثل البيانات التربوية للاختبار مصدر إتخاذ القرارات في المؤسسات التعليمية .(علام، ٢٠١٨، ص ٢٩٨).

وتعد الاختبار ات الإلكترونية من أهم ادوات التعليم الإلكتروني، حيث اتاحت البيئات اإللكترونية التعليمية بمنصاتها المتعددة لمصمم االختبارات تصميم وانتاج االختبارات اإللكترونية بسهولة ويسر، مع حرية االختيار من البدائل التصميمية، منها : اختيار نوع األسئلة من بدائل متعدد، صح وخطأ، اختيار من متعدد، متعدد الخيارات، واسئلة الترتيب، وما يصاحبها من إدراج النصوص، أو الصور، أو مقاطع فيديو، مع توفير الشكل الجمالي لالختبار.

 كما قدمت مواقع وبرامج انتاج االختبارات اإللكترونية طرق متنوعة لعرض االختبار، وتحديد وقت بداية ونهاية االختبار، مع امكانية عمل ترتيب عشوائي لالسئلة، وترتيب عشوائي إلجابات االسئلة مما يقلل الغش، هذا باإلضافة إلى طرق النشر (Tam & Nhi, 2021,p21). .لالختبارات المتعددة

وتعد الاختبارات الإلكترونية إحدى التقنيات التي يمكن توظيفها للتغلب على بعض الصعوبات التي يمكن ان تعيق االختبارات التقليدية ،حيث تتميز االختبارات االلكترونية بمميزات عديدة منها: توفير الوقت والجهد المرتبطين ببناء وتقديم، وتصحيح

الاختبار ات، ونشر نتائجها، بالإضافة للقيمة الاقتصادية الهائلة التي نوفر ها من تكاليف إعداد الامتحانات بشكلها التقليدي (اختبار ات الورقة والقلم)، والتي تتطلب جهودا إدارية كبيرة في جمع البيانات وتحليلها وحفظها، ونشر نتائجها في الوقت المناسب، والحصول على التغذية الراجعة التي تمكن من تعديل األداء التعليمي والتدريبي لكافة عناصر العملية التعليمية. )شامية، 2019 ،ص 125(. **مشكلة الدراسة:**

شعرت الباحثة بمشكلة الدراسة من خالل مجموعة من الدالئل:

- تحليل محتوى مقرر طرق التدريس)1،2( ، والتدريس المصغر)1،2( وتطبيقات الحاسب في التخصص والتي تقوم الباحثة بتدريسهم لشعبة التعليم التجاري، فقد لوحظ أن محتوى هذه المقررات ال تغطي المهارات الرقمية التي يجب ان تتوافر لدى الطالب المعلم ومنها مهارات تصميم وانتاج اإلختبارات اإللكترونية ملحق رقم )1(.
- التكليفات التي أعدتها الباحثة لطالب الفرقة الثالثة شعبة التعليم التجاري بإعداد اختبار الكتروني في مجال التخصص الحظت الباحثة عدم امتالك الطالب مهارات تصميم االختبارات سواء من خالل تطبيقات، أو برامج، أو مواقع االنترنت الخاصة بتصميم االختبارات االلكترونية، وهدفت هذة التكليفات الى التعرف على مدى امتالك عينة الدراسة خبرات سابقة لمهارات تصميم وانتاج االختبارات اإللكترونية لضمان تجانس عينة الدراسة، ومن هنا كانت الحاجة الى تدريب الطالب على مهارات تصميم االختبارات االلكترونية، وتوظيف هذه االختبارات في العملية التعليمية، كجزء من تطوير اعداد معلم العلوم التجارية في ظل عصر المعلوماتية والثورة التكنولوجية.
- نتائج الدراسات السابقة والتي أكدت على وجود عالقة وثيقة بين جودة التعليم وتطوير اداء المعلم لذا اوصت تلك الدراسات على ضرورة تدريب المعلمين

**فاعلية استخدام منصة ميكروسوفت تيميز (teams Microsoft (في تنمية مهارات تصميم وانتاج االختبارات اإللكترونية لدى الطالب المعلمين بكلية التربية شعبة التعليم التجاري ومدى رضاهم عنها**

سواء اثناء االعداد االكاديمي في كليات التربية أو أثناء الخدمة سواء على المهارات الرقمية الممثلة في إدارة المعرفة اإللكترونية وترقيتها )شحاته، 2021(، )فودة، 2017(، أوتصميم المحتوى االلكتروني، واكتساب مهارات الواقع الافتراضي (محمود, صابر حسين; عميرة, حمدي عز العرب; المزين, وفاء عبد النبي;، ٢٠٢٠) ، أو التدريب على تصميم ادوات التقييم الالكتروني )الزين، 2018(، )علي، 2019(، )عبد الحميد، 2021( ، ,Iivari( . Sharma, & Olkkonen, 2020)

- توصيات المؤتمرات الدولية على أهمية المهارات الرقمية وتدريب المعلم سواء اثناء إعداده أو أثناء الخدمة على تلك المهارات كونها مهارات القرن الحادي والعشرين، حيث أوصي المؤتمر الدولي للحوسبة السحابية على استخدام التطبيقات السحابية والكائنات الرقمية كبيئات تفاعلية داخل القاعات الدراسية )المؤتمر الدولي األول، 2015( ،كما اشار مؤتمر (2016 ,Evaluation( في محور مهارات المعلم الرقمية في مجتمع المعرفة تأهيل المعلمين والكوادر البشرية في مجال التعليم على توظيف التقنيات التعليمية داخل قاعة الفصل الدراسي وتدريب المعلم على انتاج وتصميم وسائل التقويم اإللكترونية كملفات االنجاز، االختبارات اإللكترونية ، والواجبات داخل القاعات التدريسية ، في حين خرحت توصيات (المؤتمر الدولي السابع (لإفتراضي)، ٢٠٢١) بضرورة استخدام اساليب التقويم النوعية الالكترونية كملفات الإنجاز واستطلاعات الآراء وعقد دورات تدريبية للمعلمين اثناء الخدمة وتضمين التقويم االلكتروني ضمن مقررات اعداد المعليمن.
- عدم وجود دراسات في حدود علم الباحثة في مجال العلوم التجارية تناولت تدريب الطالب المعلمين على مهارات انتاج وتصميم االختبارات اإللكترونية على الرغم من أهميتها في برامج إعداد معلم العلوم التجارية.

**جملة كلية الرتبية- جامعة عني مشس (200( العدد السادس واالربعون )اجلزء الثاىن( 2022**

 ولما كانت منصة التعلم اإللكتروني التفاعلية مايكروسوفت تيمز Microsoft( (Teamsهي المنصة الرسمية بكلية التربية جامعة طنطا لتدريس المقررات والتواصل مع الطالب، فمن هذا المنطلق سعت الدراسة الحالية الى التعرف على فاعلية استخدام منصة ميكروسوفت تيميز (Microsoft Teams) كبيئة تعليمية إلكترونية تفاعلية في تنمية مهارات تصميم وانتاج اإلختبارات اإللكترونية ومدى رضا الطالب المعلمين عن التقويم اإللكتروني من خالل تدريبهم على تطبيقين من تطبيقات تصميم وانتاج االختبارات اإللكترونية ممثال في تطبيق ميكروسوفت فورمز forms Microsoft ، وتطبيق كويزز،Quizizz لخلق بيئة إلكترونية متنوعة تساعدهم في التدريب على اكثر من تطبيق في إعداد االختبارات اإللكترونية،مما يسهم في تنمية مهاراتهم في تصميم وانتاج االختبارات اإللكترونية، حيث يتميز تطبيق كويزز بتصميم االختبارات االلكترونية والمسابقات التعليمية النشطة إضافة الى احتوائه على أنواع متنوعة من األسئلة مما يساعد على خلق بيئة تقويمية نشطة.

**اسئلة الدراسة:**

**سعت الدراسة الحالية الى االجابة عن التساؤل الرئيسي التالي: ما فاعلية منصة ميكروسوفت تيميز)teams Microsoft (في تنمية مهارات انتاج وتصميم االختبارات اإللكترونية لدى الطالب المعلمين بكلية التربية شعبة التعليم التجاري ومدى رضاهم عنها.** 

**ويتفرع عن هذا السؤال الرئيسي األسئلة التالية:**

- **-1 ما مهارات تصميم وانتاج االختبارات اإللكترونية المراد تنميتها لدى الطالب المعلمين بكلية التربية التعليم التجاري؟**
- **-2 ما الصورة العامة للمحتوى التعليمي لتنمية مهارات تصميم وانتاج االختبارات اإللكترونية باستخدام منصة ميكروسوفت تيميز.**

- **-3 ما فاعلية منصة ميكروسوفت تيميز في تنمية الجانب المعرفي لمهارات تصميم وانتاج االختبارات اإللكترونية.**
- **-4 ما فاعلية منصة ميكروسوفت تيميز في الجانب األدائي لمهارات تصميم وانتاج االختبارات اإللكترونية**
- **-5 ما فاعلية منصة ميكروسوفت تيميز( Teams Microsoft (وفق الكسب المعدل بالك في تنمية الجانبين المعرفي واالدائي لمهارات تصميم االختبارات اإللكترونية؟**
- **-6 ما درجة رضا الطالب المعلمين بكلية التربية شعبة التعليم التجاري نحو تدريبهم على تصميم وانتاج االختبارات اإللكترونية بإستخدام منصة ميكروسوفت تيميز ( Teams Microsoft(؟**

**فرضيات الدراسة :**

**ستحاول الدراسة التحقق من صحة الفرضيات التالية:**

- -1 ال توجد فروق ذات داللة احصائية عند مستوى داللة )0.05( بين متوسطات درجات الطالب المعلمين بكلية التربية شعبة التعليم التجاري في االختبار المعرفي لمهارات تصميم االختبارات اإللكترونية قبل وبعد التطبيق.
- -2 ال توجد فروق ذات داللة احصائية عند مستوى داللة )0.05( بين متوسطات درجات الطالب المعلمين بكلية التربية شعبة التعليم التجاري في بطاقة المالحطة للمهارات االدائية لتصميم االختبارات اإللكترونية قبل وبعد التطبيق.
- -3 ال تحقق منصة ميكروسوفت تيميز( Teams Microsoft (فاعلية تزيد عن )1.2( وفقا للكسب المعدل بالك في تنمية الجانبين المعرفي واالدائي لمهارات تصميم االختبارات االلكترونية.
- -4 ال تحقق منصة ميكروسوفت تيميز ( Teams Microsoft (درجة رضا لدى طلاب كلية التربية في تنمية مهارات تصميم وانتاج الإختبارات الإلكترونية.

**جملة كلية الرتبية- جامعة عني مشس (202( العدد السادس واالربعون )اجلزء الثاىن( 2022**

**أهداف الدراسة:**

**تهدف الدراسة الحالية إلى:**

- بناء قائمة بمهارات تصميم وانتاج االختبارات اإللكترونية المطلوب توافرها لدى الطالب المعلمين بكلية التربية شعبة التعليم التجاري في ضوء معايير تصميم وانتاج الإختبار ات الإلكتر ونية.
- التحقق من من فاعلية استخدام منصة ميكروسوفت تيميز Microsoft( (Teams في تنمية الجانب المعرفي لمهارات تصميم وانتاج االختبارات اإللكترونية.
- التحقق من من فاعلية استخدام منصة ميكروسوفت تيميز Microsoft( (Teams في تنمية الجانب ااألدائي لمهارات تصميم وانتاج االختبارات اإللكترونية، لتنمية المهارات الرقمية لدى الطالب المعلمين.
- الكشف عن درجة رضا الطالب عن استخدام منصة ميكروسوفت تيميز (MicrosoftTeams (في تدريبهم على تصميم وانتاج االختبارات اإللكترونية باستخدام نماذج ميكروسوفت فورمز(forms Microsoft (، وبرنامج كويزز

. (Quizizz)

**أهمية الدراسة**

### **تستمد الدراسة الحالية أهميتها في النقاط التالية:**

-1 االهمية النظرية تكمن في توظيف االساليب الحديثة في التقييم ، والتي تعتمد على توظيف التقنيات الحديثة مما يؤدي الى تطوير العملية التعليمية، وسعي الدراسة لتقديم قائمة بمهارات تصميم االختبارات اإللكترونية، التي قد تفيد الطالب المعلمين.

- -2 االهمية التطبيقية لهذة الدراسة قد تفيد المسئولين عن تطوير برامج إعداد المعلمين بكليات التربية في تطوير برامج االعداد في ضوء االتجاهات الحديثة وخاصة فيما يتعلق بالتقويم اإللكتروني ، وتدريب الطالب المعلمين على تصميم وانتاج االختبارات اإللكترونية في مجال التخصص ونشرها ، وتوظيف بيئات تعلم واستراتيجيات حديثة تلبي احتياجات المعلم والمتعلم، كما تفيد المعلمين أثناء الخدمة في تقويم طالبهم في ضوء التطور التكنولوجي واالتجاهات العالمية المعاصر ة، وذلك بإعداد الاختبار ات الإلكتر ونية للمقرر ات المختلفة في ضوء تخصصاتهم.
- -3 اعتبار الدراسة الحالية استجابه لما ينادي به المتخصصين في مجال العلوم التربوية بصفة عامة والعلوم التجارية بصفة خاصة من ضرورة تطوير اساليب التقويم التقليدية من خالل بيئة تعليمية إلكترونية نشطة تساعد المتعلم على الحصول على التقييم الذاتي والتغذية الراجعة الفورية.

**حدود الدراسة:**

**اقتصرت الدراسة على:** -1 الحدود الزمانية: الفصل الدراسي االول من العام الدراسي 2022-2021م -2 الحدود المكانية: كلية التربية جامعة طنطا. -3 الحدود البشرية: طالب الفرقة الثالثة شعبة التعليم التجاري. -4 الحدود الموضوعية اقتصرت الدراسة على الكشف عن فاعلية منصة ميكروسوفت في:

- الجانب المعرفي لتصميم االختبارات االلكترونية.
- الجانب المهاري لتصميم االختبارات اللكترونية.
- تطبيق ميكروسوفت فورمز Forms Microsoft في تصميم االختبارات االلكترونية
	- تطبيق كويززQuizizz في تصميم االختبارات اإللكترونية.

**مصطلحات الدراسة:**

#### **الفاعلية Effectiveness**

يعر فها (حسن، ٢٠١٥) بأنها "مقدار ما يحدثه المتغير المستقل من أثر أو تحسن في المتغيرات التابعة "

وتعرفها الباحثة إجرائيا بأنها مقدار االثر أو التغير الذي يحدثة العامل المستقل منصة ميكروسوفت تيميز Microsoft Teams في تنمية مهارات تصميم وانتاج االختبارات اإللكترونية.

### **منصة ميكروسوفت تيميز platform Teams Microsoft**

يعرفها ايفراي وإلكون (,2020Olkkonen & Iivari" (بأنها برنامج أو تطبيق تستخدمه المؤسسات بشكل رسمي او غير رسمي يتم من خالله عقد االجتماعات المتزامنة او الغير متزامنة مع اعطاء مساحة للتعاون ، والدردشة وتقديم المالحظات، ومشاركة الملفات والتطبيقات والرموز التعبيرية "

وتعرفها الباحثة اجرائيا بأنه: المنصة التعليمية الرسمية التي تستخدمها معظم الجامعات المصرية ويتم ربطها بالمقررات الدراسية كما تتيج للمعلم انشاء فصل دراسي لمقراراته واالجتماع بطالبه بطريقة تزامنية او غير تزامنية وخلق بيئة تعليمية تفاعلية من خالل التفاعل مع الطالب ومشاركة الملفات والتطبيقات واجراء االختبارات عبر منصة تيميز مما يساعد في تحقيق االهداف التعليمية.

### **االختبارات االلكترونية Exams Electronic :**

يعرفها (2019 ,Mike (بانها "اختبارات تدار بواسطة الحاسب اآللي يتم تصميمها وفقا ألنظمة إلكترونية مدفوعة أو مجانية يتم تصحيحها ونشرها وتحليل نتائجها الكترونيا. بينما يعرفها (2017 ,Farzin (بأنها " ادوات تقييم الكترونية تتم بواسطة برامج أو تطبيقات عبر شبكات االنترنت، وفقا لقوالب األسئلة التي يتضمنها البرنامج أو التطبيق.

**فاعلية استخدام منصة ميكروسوفت تيميز (teams Microsoft (في تنمية مهارات تصميم وانتاج االختبارات اإللكترونية لدى الطالب المعلمين بكلية التربية شعبة التعليم التجاري ومدى رضاهم عنها** وتعرفها الباحثة اجرائيا بأنها اختبارات يتم تصميمها من خالل شبكات الحاسب االلي من خالل برامج خاصة بتصميم االختبارات تمكن المعلم من اختيار انماط االسئلة وفق انظمتها، والتحكم في زمن االختبار إلكترونيا، وتقديم التغذية الراجعة الفورية للطالب، واستقبال اجاباتهم ورصد النتائج وتخزينها وتوفير احراءات الأمن والخصوصية قدر اإلمكان.

**: Skills of designing electronic examsاإللكترونية االختبارات تصميم مهارات** تعرفها الباحثة بإنها قدرة طالب كلية التربية شعبة التعليم التجاري على تصميم االختبارات االلكترونية من خالل نماذج ميكروسوفت Forms Microsoft وبرنامج كويزز Quizizz بدرجة عالية من الدقة واالتقان.

#### **الرضا Satisfaction:**

يعرف (Cole, Shelley, & Swartz, 2019) رضا الطلاب عن التعليم االلكتروني بأنه "احساس داخلي يؤدي الى شعور المتعلم باإلرتياح نتيجة استخدام التعليم الالكتروني أو المستحدثات الالكترونية في العملية التعليمية مما يجعله يشعر بالأمان نتيجة رغباته وحاجاته.

وتعرفة الباحثة اجرائيا بأنه: حالة االرتياح التي يشعر بها المتعلم نتيجة مروره بخبرة تصميم وانتاج الاختبارات الإلكترونية وفقا لبرامج تصميم الاختبارات التي استخدمتها الدراسة الحالية، وهي: نماذج ميكروسوفت فورمز Forms Microsoft ، وبرنامج كويززQuizizz.

#### **أدبيات الدراسة:**

 نظرا للتطور السريع الذي يشهده القرن الحادي والعشرين نتيجة للتغيرات الجذرية التي ادرجت بين ثناياها العديد من المعطيات، أهما التطورات المتالحقة في مجال تكنولوجيا المعلومات واالتصال ، فقد أثر هذا التطور وبصورة كبيرة على كافة المجاالت عامة، والتعليم

**د.فاطمة فاروق الشرقاوي**

االلكتروني وتطبيقاته خاصة، فالهدف االساسي من تطبيق المستحدثات التكنولوجية في مجال التعليم هو تأهيل اجيال قادرة على الوفاء بمتطلبات المستقبل المليئة بالكثير من التحديات، وظهرت العديد من المفاهيم التي ارتبطت بتطبيقات التعليم االلكتروني -e

 ،)digital learning( :منها learning مختلفة كأنماط ،(Distance learning( ،)Onlinelearning(،)Virtuallearning( توفر بيئة تعليمية ذات جودة عالية.

فالتعليم الإلكتروني زادت أهميته في الآونة الأخيرة؛ نتيجة اسهاماته في تحسين الخبرات التعليمية، ومن بينها التقييم اإللكتروني واالختبارات اإللكترونية، باعتبارها جزء مهم من التعليم الإلكتروني الذي يمّكن المؤسسات التعليمية من توظيف الاساليب التقنية في تطوير أدائها التعليمي من خالل االستفادة من أدواتها كالتغذية الراجعة، التقييم الذاتبي، وتقييم الأقران، لذلك تمثل الاختبارات الإلكترونية جزءًا هاماً من عملية التعليم والتعلم بناءً على نتائجه تتخذ العديد من القرارات ;Cattaneo, A.P Alberto Antonietti, Chiara; Rauseo, Martina;, 2022)

وقد اشار تقرير الاتحاد الدولي للاتصالات (الامم المتحدة، ٢٠١٨) بضرورة دمج المهارات الرقمية ضمن المهارات االساسية لمنظومة التعليم، وتوفير كوادر بمستويات رقمية متوسطة وعالية، تستطيع الوفاء بمتطلبات سوق العمل.

كما اشار (2019 Panigrahi, Panigrahi, & Sharma, 2019) ان اتقان المعلم للمهارات الرقمية أصبح مطلبا اساسيا لمنحه ترخيص مزاولة المهنة، حيث تشترط )42( والية في الواليات المتحدة االمريكية إتقان المعلم لهذه المهارات شرطا اساسيا لمزاولة مهنة التدريس، حيث يتم توظيف التعليم االلكتروني في بيئات تختلف عن بيئات التعليم بشكلها التقليدي، لتوظيف كل عنصر من عناصر البيئة التعليمية اإللكترونية ، لتوفير التفاعلية والجودة .

 ولقد تعددت مفاهيم البيئات االلكترونية حسب الهدف من استخدامها ، ومدى توظيفها في عملية التعلم، فيعرفها ي (2019 ,Aldosemani (بأنها "بيئة تقنية تفاعلية يتم من خاللها تقديم المقررات الدراسية بطريقة تفاعلية تزامنية أو غير تزامنية تتيح للمعلم وطالبه التواصل والمشاركة االلكترونية من خالل تطبيقات مجانية كجوجل كلاس (Google class) أو بمقابل اشتراكات مؤسسية كالبلاك بورد ( Black ."(board

بينما يعرف (الغامدي و العافشي، ٢٠١٨) البيئات الإلكترونية بأنها" مجموعة وسائل وأدوات تتيح لعضو هيئة التدريس حرية نقل المعلومات، والمحتوى الدراسي عبر شبكة اإلنترنت، باالستعانة ببعض البرامج الحاسوبية، والتي تساعده على التواصل والتشارك بينه وبين طالبه، كما تساعد الطالب أنفسهم على التواصل والتشارك بشكل إلكتروني، بما يكسر حاجزي الوقت والمكان."

 والبيئة التعليمية االلكترونية يمكن تعريفها بأنها "بيئة تفاعلية افتراضية تقدم من خلال شبكات الانترنت من خلال برامج وتطبيقات توفر مجموعة من الادوات التفاعلية التي تدعم العملية التعليمية وتتيح رفع المحتوى التعليمي وإدارته، ومشاركة الشاشات التعليمية، وتوفر منتديات للنقاش، وتتيح للطالب ورفع التكليفات ، وتتمثل البيئة التعليمية االإلكترونية في هذه الدراسة في منصة ميكروسوفت تيميز (Microsoft Teams). **ومن أهم مميزات استخدام منصة ميكروسوفت تيميز(Teams Microsoft )**

- منصة ميكروسوفت تيميز هي أداة مرتبطة بحزمة أوفيس 365 ومن أهم منافسيها برنامج زووم Zoom ٍوسالك Slack
	- تعد منصة ميكروسوفت تيميز من أفضل منصات التعاون التي تتيح التواصل مع اآلخرين عن طريق الدردشة أو المكالمات الصوتية أو الفيديو.
		- تستخدم منصة ميكروسوفت تيميز من خالل الويب مباشرة أو عبر التطبيق الخاص للهواتف الذكية.
- سهولة التعامل مع منصة تيميز )Teams )واستخدامها وتوظيفها في العملية التعليمية.
- توفر منصة تيميز)Teams )لوحة تحكم تيسر عملية اإلدارة كما توفر وسائل دعم مختلفة للمعلم والمتعلم.
	- توفر منصة تيميز)Teams )بيئة تعليمية تفاعلية بين المعلم والمتعلم.
	- سهولة تحميل الملفات وربطها بالبرمجيات المساعدة التي تعمل عبر شبكات اإلنترنت.

## **خصائص نظام ميكروسوفت تيميز )Teams Microsoft ) :**

اشار كلا من (ابراهيم و أحمد، ٢٠١٦، ص ١١٦) الى العديد من الخصـائص التي تميز ميكروسوفت تيميز وهي:

- التحكم في الوصول لعناصر المنهج التي تم تخطيطها والتي يمكن تسجيلها وتقييمها لكل عنصر على حده.
- دعم التعلم المباشر وغير المباشر متبوعا بإمكانية الدخول إلى مصادر التعلم المختلفة، والتقييم واإلرشاد للمتعلم.
- متابعة الانشطة التي يقدمها المتعلم باستخدام عناصر بسيطة لإدارة عملية التعلم.
	- تتيح للمعلمين إمكانية تحديد وتنظيم المقررات واالنشطة التعليمية الالزمة للمتعلم ومتبابعة مستوى تقدمه.

### **مهارات استخدام الميكروسوفت تيميز (Teams Microsoft(**

بمراجعة العديد من الدراسات مثل )محمد، 2021(، )شاهين، 2021(، ,Ismail( (Tam & ، (Pal & Vanijja, 2020) ،Sarerusaenye, & Ismail, 2021) (Alameri, Masadeh, & Hamadallah, )2021 ،عويضة )،Nhi, 2021) (،2020 يتضح ان نظام ادارة التعليم )LMS )بصفة عامة ومنصة الميكروسوفت تيميز بصفة خاصة والتي تهدف الى ادارة وتسهيل عملية التعليم تتضمن العديد من

**فاعلية استخدام منصة ميكروسوفت تيميز (teams Microsoft (في تنمية مهارات تصميم وانتاج االختبارات اإللكترونية لدى الطالب المعلمين بكلية التربية شعبة التعليم التجاري ومدى رضاهم عنها** األدوات التي تمكن المعلم والمتعلم من التفاعل مع البيئة التعليمية اإللكترونية عبر منصة التيميز، ويمكن إيجاز هذة المكونات فيما يلي:

- تسجيل المقررات: تتيح منصة ميكروسوفت تيميز للمعلم انشاء فرق محددة، أو فصول دراسية للصفوف ومجتمعات التعلم المهنية، وتسجيل الطالب في مقرارته، كما يتيح للطالب االنضمام للمقررات التي انشأها المعلم من خالل URL أو دعوة محددة مرسلة من قبل مسئول الفريق بااليميل الجامعي، أو بالرابط الذي ارسله المعلم أو باإليميل االلكتروني.
- القنوات: تتيح المنصة إنشاء قنوات داخل الفريق تسمح ألعضاء الفريق بالتواصل دون استخدام البريد اإللكتروني ، أو الرسائل النصية الجماعية ، وتسمح لألعضاء بالرد على المنشورات مع النص Text أو الصور وملفاتGIF والميمات المخصصة كما يستطيع المعلم ارسال رسائل خاصة ألحد الطالب لتوجيهه وارشاده الى مهام معينة او ارسال تغذية راجعة ألحد الطالب أو لمجموعة من الطالب .
- االتصال: يسمح النظام باالتصال الفوري، أو الصوت عبر برتوكول االنترنت أو مؤتمرات الفيديو.
- االجتماعات: يمكن للمعلم جدولة االجتماعات أو انشائها بشكل مخصص ، ويتمكن طالبه من رؤية االجتماع قيد التقدم حاليا لدى تيميز، كما يتم ارسال دعوة لطالب المؤسسة التعليمية المقيدين داخل فرق التيمز لحضور االجتماع . Microsoft Outlookعبر
- بناء وادارة محتوى المقررات: حيث تتيح المنصة ايضا للمعلم بناء المحتوى التعليمي في شكل وحدات ودروس وصفحات تعليمية ، مع وضع األهداف التعليمية، والأسئلة، والتمارين، والاختبارات، كها يتيح النظام وضع معلومات

عن المقرر وربط المحتوى باالنشطة التعليمية للمقرر، والجمع بين المحادثات والمحتوى والمهام والتطبيقات ومشاركة الملفات في مكان واحد، ويسمح للمعلمين بتوزيع وتحويل مهام الطالب في الصف الدراسي عبر الفرق باستخدام تطبيق الواجبات، كما يتيح النظام استضافة المؤتمرات الصوتية ومؤتمرات الفيديو والويب مع أي شخص داخل المؤسسة التعليمية أو خارجها.

- ادارة الواجبات: يتم انشاء الواجبات للطالب وتقيمها وتسليمها باستخدام عالمة التبويب "التعيينات، وتخصيص االختبارات للطالب من خالل التكامل مع نماذح ميكر وسوفت اوفيس ٢٦٥.
- متابعة أداء المتعلم: تقدم نظم أدارة التعلم في منصة ميكروسوفت تيميز تقارير متعددة عن جميع الأنشطة التي يقوم بها المتعلم في تعامله مع النظام من أوقات الدخول على النظام، والمقرر والمشاركات في حلقات النقاش والمنتديات وعدد مرات الدخول على المحتوى، وغرف الدردشة، والعديد من التقارير التي تعطي تقارير كاملة عن كل طالب في تعامله مع النظام، واتاحة الفرصة للمعلم للاطلاع عليها.
- توفر ادارة التعليم االلكتروني في منصة التيميز بشقية التزامني وغير التزامني العديد من سبل االتصال بين المعلم والمتعلم وبين المتعلمين انفسهم منها:المناقشات- الدردشة – البريد االلكتروني- االشعارات واالعالنات.

**المحور الثاني:مهارات تصميم االختبارات االلكترونية.**

مفهوم الاختبارات الإلكترونية ليس من المفاهيم الحديثة التي ظهرت في الآونة األخيرة ، ولكنها ظهرت مع بداية االنترنت في حقبة التسعينيات، والتي سهلت عملية االتصال وساعدت على انشاء االختبارات اإللكترونية كوسيلة سهلة التطبيق لما تميز به من سهولة تصححها إلكترونيا بدقة وسرعة مما يضمن المصداقية والشفافية، بدأ استخدام االختبارات اإللكترونية على وجه الخصوص في تعليم اللغة االنجليزية، ثم تحدث

**جملة كلية الرتبية- جامعة عني مشس (211( العدد السادس واالربعون )اجلزء الثاىن( 2022**

 canal عام 1986م بورقة بحثية عن فاعلية االختبارات المعدة بواسطة الحاسب اآللي )القحطاني و المطيري، 2016(.

 وتطورت االختبارات االلكترونية بشكل سريع مع التطورات التكنولوجية التي يشهدها العصر الحالي وسهولة استخدامها وتطبيقها وخاصة مع ظهور التطبيقات والبرامج الخاصة بالاختبارات الالكترونية ، مما جعل استخدامها وتطبيقها محل اهتمام التربويين.

 وتعد االختبارات اإللكترونية بأنواعها المختلفة من أهم اساليب التقييم الحديثة ، والتي نستطيع من خاللها الحكم على مدى تحقيق االهداف التعليمية، ومدى فاعلية طرق التدريس واألنشطة التعليمية المتبعة، وعلى فاعلية المحتوى التعليمي، وكذلك واستعداد المتعلم للتعلم.

**خصائص االختبارات االلكترونية:**

لإلختبارات االلكترونية عدة خصائص ال تتوافر في االختبارات التقليدية، حيث حددت دراسة كال من

 الخصائص اهم .)Appiah & Van Tonder, 2018) ، (Shraim, 2019) التي تميز االختبارات اإللكترونية التي تمثلت في، التفاعلية وانخفاض التكلفة والتغذية الراجعة الفورية للمتعلم وتقليل االخطاء، اضافة الى خصائص اخرى، سهولة تعديل بنود االختبار، وسهولة اضافة الوسائط المتعددة السئلة االختبار، وتحليل نتائج المتعليمن الكترونيا واالحتفاظ بسجالت الكترونية لنتائج االختبارات ومشاركتها مع المتعلمين.

في حين اضافت العديد من الدراسات مثل: (الدامغ و المهاجري، ٢٠٢٠)،(خلف الله،٤٠١٧) العديد من المميزات للاختبارات الالكترونية، من أهمها: ارتفاع الصدق والثبات في هذا النوع من االختبارات، و التحكم في طريقة عرض االختبار، و ترتيب االسئلة وخيارات االجابات بطريقة عشوائية لتقليل الغش والتحكم في زمن االختبار اضافة الى وجود أنواع جديدة من الاسئلة (التصويت - الترتيب – مقياس ليكرت –الرسم).

 وعلى الرغم من المميزات السابقة الذكر إال انه يوجد العديد من التحديات التي تواجه تطبيق الاختبار ات الالكتر ونية منها: صعوبة تصحيح الاختبار ات المقالية الكتر ونيا وصعوبة تأمين الاختبار ات الإلكترونية، كما ان عملية تصميم واعداد الاسئلة الكترونيا يستهلك وقت طويال وخاصة في حالة عدم وجود المهارات الالزمة والتدريب الكافي لدى مصمم الاختبار ات الالكتر نبة، إضافة الى حدوث

اعطال تقنية اثناء تأدية االختبارات، وهذا ما أكدته دراسة (2018 ,Williamson(. والتي هدفت الى الكشف عن التحديات والصعوبات التي تواجه تطبيق االختبارات في جامعة جورجيا، حيث تم إجراء (8) اختبارات قصيرة واختبار نهائي ، اكدت الدراسة وجود اخطاء في تصحيح اسئلة الفراغات واالجابات القصيرة ، حيث ان استجابات الطالب لهذا النوع من االسئلة ال تتفق مع االجابات التي تم تخزينها لهذه ااالسئلة ، كما ان عدم وجود بنوك لالسئلة يستعين بها مصمم االختبارات أدت الى ارتفع نسب التخمين من قبل المتدربين.

**تطبيقات وبرامج إنتاج االختبارات اإللكترونية:**

 توجد العديد من التطبيقات والبرامج المتخصصة في إنتاج اإلختبارات اإللكترونية ، وما يرتبط بكل تطبيق أو برنامج من مميزات، ولقد تم االطالع على العديد من الدراسات منها )عبد العال، 2014( )الدامغ و الهاجري، 2020( )ابراهيم ا،. 2014( )شامية، 2019( )سليمان و سليمان، 2020(، (2020 ,Vanijja & Pal (، ويمكن عرض أهم تطبيقات إنتاج االختبارات كما يلي:

 اإلختبارات اإللكترونية القائمة على الكمبيوتر: وهي اإلختبارات التي يتم إنتاجها من خالل برامج الكمبيوتر الخاصة باإلختبارات اإللكترونية، وتعرض على الممتحنين عبر أجهزة الكمبيوتر دون الحاجة إلى إمكانية العرض عبر اإلنترنت.

**فاعلية استخدام منصة ميكروسوفت تيميز (teams Microsoft (في تنمية مهارات تصميم وانتاج االختبارات اإللكترونية لدى الطالب المعلمين بكلية التربية شعبة التعليم التجاري ومدى رضاهم عنها**

- اإلختبارت اإللكترونية القائمة على الكمبيوتر واإلنترنت : وهي إخنبارات يتم إنتاجها عبر البرامج والتطبيقات الخاصة الخاصة باإلختبارات اإللكترونية ومن خالل أجهزة الكمبيوتر، وتعرض على الممتحنين عبر أجهزة الكمبيوتر بالمعمل أو عن بعد عن طريق شبكة اإلنترنت.
- اإلختبارت اإللكترونية السحابية: وهي اختبارات يتم تصميمها وبناؤها عبر تطبيقات وبرامج سحابية على شبكة اإلنترنت، وهي تعتمد على تصميم وبناء المعلم لالختبار أونالين، و يقدم االختبار للمتعلمين أونالين أيضا في أي مكان، ويتم تصحيح االختبار فوريا عبر اإلنترنت، وتقديم التغذية الراجعة وتحليل النتائج وعرضها واالحتفاظ بها في النظام السحابي.
- اإلختبارات اإللكترونية الخاصة بمؤسسة تعليمية عبر نظام إدارة تعلم إلكترونية :وهذ النوعية من اإلختبارات مصممة لالستخدام بمؤسسة تعليمية بعينها أو مجموعة مؤسسات تستخدم نظام معين من الاختبار ات الإلكترونية تسهيلا على أعضاء هيئة التدريس والطالب بهذه المؤسسات، وضمانا لجودة المخرجات وفق معاييرها المعتمدة.

وقد استخدمت الباحثة في الدراسة الحالية اإلختبارات اإللكترونية القائمة على الكمبيوتر واإلنترنت في تدريب الطالبات على تصميم إختبارات إلكترونية باستخدام كل من ميكروسوفت فورمزforms Microsoft أحد تطبيقات ميكروسوفت أوفيس 365 office Microsoft والمعتمد في معظم الموسسات التعليمية وبرنامج Quizziz، وقد تم اختيارها بناء على الحداثة واألكثر من حيث المرونة في التصميم والتطوير والتحليل، وكونها األكثر مالءمة لعينة الدراسة .

#### **تصميم االختبارات االلكترونية:**

يقصد بتصميم الاختبارات الإلكترونية "تحديد المعايير التربوية والتقنية الخاصة بشكل واجهة التفاعل وشاشات محتوى االختبار، وذلك بتحديد عدد العناصر المفعلة والتي

تحتويها كل شاشة والزمن الخاص بكل عنصر فيها وتحديد أدوات االبحار والتفاعل وتحديد ترتيبها واشكالها في عالقات مترابطة تحقق الهدف من االختبار )ابراهيم ، ،2014 ص18(.

وتمر عملية تصميم الاختبارات بستة مراحل رئيسية هي:

- مرحلة التحليل: ويتم فيها تحديد الهدف من االختبار وتحليل المادة التعليمية الى عناصرها لصياغة محتوى اسئلة االختبار.
- مرحلة التصميم: ويتم فيها إعداد جدول مواصفات االختبار والوزن النسبي ألسئلة موضوعات التعلم وكتابة اسئلة االختبار، وتحديد تعليمات االختبار، وتخديد الزمن، واختيار شكل االسئلة، وانماط االستجابة، واختيار الوسائط التي يتضمنها االختبار، وتصميم سيناريو االختبار.
- مرحلة انتاج االختبار: ويتم فيها تنفيذ االختبار واختيار برنامج تأليف وتصميم االختبار.
- مرحلة النشر اإللكتروني: يتم فيها نشر االختبار إلكترونيا باستخدام انظمة ادارة التعليم الالكتروني LMS .
- مرحلة التطبيق: وفيه يتم تجريب االختبار على مجموعة استطالعية من الطالب وإعالن نتائج الطالب إلكترونيا,
- مرحلة التقويم النهائي لبرمجة االختبار: يتم اتخاذ قرار صالحية البيئة الإلكتر ونبة للاختبار وفقا للمعابير البنائية للاختبار .

#### **الدراسات السابقة:**

 تناولت الدراسات السابقة استخدام البيئات التعليمية اإللكترونية سواء الميكروسوفت تيميز أو غير ها من البيئات التعليمية الإلكترنية في مجال العلوم التجارية أو في المجالات األخرى سواء في تنمية المعارف والمهارات المرتبطة بجوانب التعلم المختلفة، أو في

**فاعلية استخدام منصة ميكروسوفت تيميز (teams Microsoft (في تنمية مهارات تصميم وانتاج االختبارات اإللكترونية لدى الطالب المعلمين بكلية التربية شعبة التعليم التجاري ومدى رضاهم عنها** تصميم الاختبارات الإلكترونية، وكذلك الأثر الكبير الذي حققته هذه الاختبارات على نتائج أداء الطالب، ويمكن تقسيم هذة الدراسات الى:

**أوال دراسات استخدمت بيئات تعلم إلكترونية في مجال العلوم التجارية منها:**

دراسة (فودة, فاتن عبد المجيد; رضوان, محمد ابراهيم، ٢٠٢٠) هدفت الدراسة الى تطوير موديول رقمي لتنمية مهارات اتخاذ القرار لدى طالب المدارس الثانوية التجارية استخدمت الدراسة مدخل بحوث التصميم والتطوير والبحث شبة التجريبي، متبوعا بتطبيق بعض اساليب البحث النوعي، تم تصميم الموديول في ضوء االحتياجات التعليمية والتكنووجية، وللتاكد من فاعلية الموديول تم تطبيقه على عينة مقصودة قوامها 15 طالبة، وتوصلت النتائج الى فاعلية الموديول التعليمي في تنمية المعارف والمهارات المرتبطة بإتخاذ القرار، وأوصت الدراسة بضرورة التنوع في استخدام أدوات االتقييم اإللكتروني والتقييم النوعي.

بينما هدفت دراسة (محمود, صابر حسين; عميرة, حمدي عز العرب; المزين, وفاء عبد النبي;، 2020( الى إكساب معلمي العلوم التجارية جدارات استخدام الواقع الافتراضي المعزز من خلال بيئة تدريبية سحابية (جوجل كلاس) ،واستخدمت الباحثة المنهج التطويري ، وتم تصميم مجموعة تجريبية واحدة ، تمثلت أدوات البحث في اختبار لقياس معارف الواقع المعزز وبطاقة مالحظة لمهارات استخدام الواقع االفتراضي ، ومقياس لقياس اتجاه المعلمين نحو استخدام الواقع االفتراضي، توصلت نتائج البحث الى فاعلية بيئة التدريب السحابية في اكساب معلمي العلوم التجارية جدارات استخدام الواقع االفتراضي.

 في حين هدفت دراسة )شاش، 2020( الى التحقق من أثر إستخدام منصة تعليمية لتنمية مفاهيم اقتصاد المعرفة ومهارات التجارة االلكترونية لدى طالب المدارس الثانوية التجارية في ضوء متطلبات القرن الحادي والعشرين ، تكونت عينة البحث من 30 طالب من طالب المدارس الثانوية التجارية بمدرسة الحمام الثانوية التجارية للبنين ، وقد

**د.فاطمة فاروق الشرقاوي**

تم تطبيق أدوات الدراسة ممثلة في اختبار تحصيلي معرفي لمفاهيم االقتصاد المعرفة ، ومرشد التقدير الوصفي لمهارات التجارة اإللكترونية قبليا وبعديا على عينة الدراسة بإستخدام استراتيجية الصف المقلوب عبر منصة جوجل كالس للتطبيق البعدي وتوصلت الدراسة الى وجود فروق لصالح التطبيق البعدي.

 بينما أكدت دراسة )البديوي، 2021( على فاعلية مقرر الكتروني عبر الويب في إدارة المشروعات الصغيرة لتنمية مهارات إدارة الأعمال والتفكير الابتكاري لدى طلاب المرحلة الثانوية التجارية في ضوء متطلبات القرن الحادي والعشرين، استخدمت الباحثة المنهج شبة التجريبي على عينة قوامها 25 طالبة من طالب المدارس الثانوية التجارية وتمثلت أدوات الدراسة التي طبقت عليهن في اختبار المفاهيم، واختبار مهارات ريادة االعمال، واختبار مهارات التفكير االبداعي، وأكدت نتائج الدراسة على فاعلية المقرر االلكتروني في تنمية مفاهيم ادارة المشروعات الصغيرة ومهارات ريادة االعمال ، ومهارات التفكير االبداعي.

 في حين أكدت دراسة )شحاته، 2021( على فاعلية المستودعات الرقمية لترقية مهارات إدارة المعرفة واألداء المهني لدى معلمي العلوم التجارية في ضوء معايير التعليم التجاري، حيث تم استخدام بنك المعرفة كمستودع عالمي للمعرفة اضافة الى مستودعات اخرى مرتبطة بالعلوم التجارية ، وتم انشاء مستودع خاص بالعلوم التجارية لحفظ مصادر المعرفة الجديد ألنتاج المعلمين ، وقد استخدمت الدراسة المنهج شبة التجريبي على عينة قوامها 10 معلمين، وأكدت الدراسة على فاعلية المستودعات التعليمية في تنمية مهارات البحث ومهارات انتاج المحتوى اإللكتروني وملفات االنجاز**. ثانيا: دراسات استخدامت الميكروسوفت تيميز(Teams Microsoft )في تصميم االختبارات اإللكترونية منها:**

دراسة (شاهين، ٢٠٢١) والتي هدفت إلى الكشف عن فاعلية استخدام تطبيق ميكروسوفت تيميز في تنمية مهارات التفكير الناقد لدى الطالبات المتفوقات في جامعة

**فاعلية استخدام منصة ميكروسوفت تيميز (teams Microsoft (في تنمية مهارات تصميم وانتاج االختبارات اإللكترونية لدى الطالب المعلمين بكلية التربية شعبة التعليم التجاري ومدى رضاهم عنها** مؤتة تكونت عينة الدراسة من 20 طالبة وتم تقسيمهم عشوائيا الى مجموعتين، واتبعت الدراسة التصميم التجريبي ذو المجموعتين، تم تطبيق البرنامج اإلثراني باستخدام تطبيق الميكروسوفت المتزامن، واشارت النتائج فاعلية البرنامج اإلثرائي في تعليم مهارات التفكير الناقد، وأوصت الدراسة بإجراء دراسات مشابهة في بيئات تعليمية مختلفة.

 أما دراسة )عويضة، 2021( والتي هدفت إلى التعرف على أثر استخدام ميكروسوفت تيميز Teams Microsoft في تنمية مهارات التواصل اللغوي لدى تالميذ الصف الثاني االعدادي من خالل وجهة نظر معلمي اللغة العربية ، تم تطبيق الدراسة على عينة عشوائية قوامها (٣٨) معلم من القائمين بالتدريس على التيمز ، تم اعداد قائمة بمهارات التواصل اللغوي ، توصلت النتائج الى فاعلية استخدام التيميز في تنمية مهارات التواصل اللغوى وأوصت الدراسة بتدريب المعلمين على مهارات استخدام التيميز.

 في حين اكدت دراسة (2020 ,Esichaikul & Jayalath (الى فاعلية تصميم بيئة قائمة على التلعيب باستخدام ميكروسوفت (Teams (كوسيلة فعالة لتحقيق نجاح المتعلم في سياق التعليم والتدريب التقني والمهني، استخدمت الدراسة المنهج التجريبي على عينة قوامها 10 طالب من طالب التعليم والتدريب المهني بالمدرسة العليا قدمت لهم دورة تدريبية لمسارات التعليم المهني القائمة على الكفاءة توصلت الدراسة الى أهمية البيئات اإلقراضية كوسيلة فعالة للمتعليمن لتأهيلهم لسوق العمل.

 بينما هدفت دراسة (2020 ,Rojabi (الى الكشف عن تصور طالب اللغة اإلنجليزية كلغة أجنبية للتعلم عبر اإلنترنت من خالل Teams Microsoft أجريت الدراسة على (٢٨) طالبًا من الطلاب الذين يدرسون اللغة الانجليزية كلغة أجنبية في الفصل السادس من الجامعة المفتوحة (Universitas Terbuka-UPB Jember) استخدمت الدراسة المنهج الوصفي التحليلي من خالل استبانات نماذج جوجل للتعرف على آراء الطالب الستخدام ميكروسوفت تيمز توصلت الدراسة أن التعلم من خالل

فصول Teams Microsoft خلق بيئة تعليمية تفاعلية محفزة للطالب، وساعدهم على فهم المادة التعليمية.

**ثالثا: دراسات تناولت تصميم اإلختبارات اإللكترونية من خالل بيئات وبرامج تعليمية إلكترونية**.

در اسة (شامية، ٢٠١٩) التي هدفت الى الكشف عن فاعلية بيئة تعليمية إلكتر ونية في تنمية مهارات تصميم الإختبارات الإلكترونية لدى طلاب كلية التربية بالجامعة الاسلامية بغزة، ولتحقيق أهداف الدراسة تم استخدام المنهج شبة التجريبي على عينة قوامها )24 طالبة ) تم تدريب الطالبات على مهارة تصميم الاختبارات الإلكترونية من خلال بيئة ألكترونية ممثلة في برنامج Schoology ، وتم تصميم اختبار تحصيلي لقياس الجانب المعرفي لمهارات تصميم االختبارات اإللكترونية، وبطاقة مالحظة لقياس مهارات تصميم الاختبارات الإلكترونية توصلت الدراسة الى فاعلية البيئة التعليمية الإلكترونية المقترحة في تنمية مهارات تصميم االختبارات اإللكترونية لدى طالبات كلية التربية.

 وهدفت دراسة )الزين، 2018( الى الكشف عن فاعلية برنامج تدريبي لتنمية مهارات تصميم وانتاج أدوات التقييم اإللكتروني لدى أعضاء هيئة التدريس ومدى رضاهن عنه، وقد أجريت على عينة تكونت من )11(عضو هيئة تدريس في جامعة األميرة نورة بنت عبد الرحمن، ولتحقيق الهدف من الدراسة قامت الباحثة بتصميم برنامج تدريبي لتنمية مهارات تصميم وانتاج أدوات التقييم اإللكتروني لدى أعضاء هيئة التدريس وتم تصميم ثالث أدوات، أداة تقيس الجانب المعرفي للمحتوى التعليمي وأداة لقياس الجانب التقني لمحتوى البرنامج وأداة لقياس درجة الرضا لدى أعضاء هيئة التدري عن البرنامج التدريبي في تنمية مهارات تصميم االختبارات اإللكترونية وتصحيحها ونشرها. وأظهرت النتائج وجود فاعلية للبرنامج التدريبي في تنمية مهارات تصميم وانتاج بعض أدوات التقييم الإلكتروني وتصحيحها ونشرها إلكترونيًا لدى أعضاء هيئة التدريس وارتفاع مستوى رضاهن عنه.

بينما كشفت دراسة (2021 ,Lin, Sun, & Zhang ) عن اتجاهات طلاب الدراسات العليا في جامعة تينيزي بمقاطعة كونكسفيل بالواليات المتحدة االمريكي States United ,Knoxville ,Tennesseeنحو تصميم بيئة الكترونية للتدريب على مهارات تصميم وانتاج االختبارات االلكترونية ، وتم تطبيق اختبارات ادائية و مقياس الاتجاهات على عينة عددها (٤٠) من طلاب الدراسات العليا في ثلاث فصول دراسية. توصلت الدراسة الى ان االختبارات اإللكترونية التي تدرب الطالب على تصميمها وانتاجها ذاتيا في محتوى التعلم حسنت من اكتسابهم للمهارات المعرفية ، حيث كانت اتجاهات الطالب ايجابية نحو ادوات التقيييم اإللكترونية واكسبتهم العديد من المهارات لحياتهم المهنية كمعلمن.

 يتضح مما سبق أن جميع الدراسات السابقة التي استعانت بها الباحثة سواء التي استخدمت البيئات التعليمية اإللكترونية أو المنصات التعليمية اإللكترونية ومن أهمها منصـة ميكروسوفت تيميز ( Microsoft Teams) أتفقت على أهمية البيئات التعليمية اإللكترونية ومدى فاعليتنها في تطوير التحصيل الدراسي أو تنمية المهارات واالتجاهات لدى عينة الدراسة، اضافة الى أهمية المنصات التعليمية في تنمية المعارف والمهارات بصفة عامة ، ومهارات تصميم وانتاج اإلختبارات اإللكترونية بصفة خاصة سواء ألعضاء هيئة التدريس، أو الطالب المعلمين، أو طالب الدراسات العليا ، بهدف تطوير المهارات المهنية للمعلم.

 وقد استفادت الباحثة من الدراسات السابقة في بناء اإلطار النظري، إعداد أدوات الدراسة الحالية ، واألساليب اإلحصائية المختلفة والمعالجات اإلحصائية المالئمة للدراسة والتي سوف تساعد الباحثة في اإلجابة على أسئلة الدراسة الحالية.

## **منهجية الدراسة:**

 تناولت منهجية الدراسة الحالية وصف مجتمع الدراسة وعينة الدراسة وخطوات تصميم وبناء أدوات الدراسة والكيفية التي تم فيها إعدادادوات الدراسة االختبار المعرفي وبطاقة المالحظة وإستبيان قياس درجة الرضا وخطوات التطبيق كما يلي: **منهج الدراسة:**

 تستخدم الدراسة الحالية المنهج التجريبي بتصميمه شبة التجريبي، ذات المجموعة الواحدة ،حيث قامت الباحثة بمقارنة نتائج العينة قبل وبعد استخدم الميكروسوفت تيميز لمعرفة فاعلية استخدام منصة الميكروسوفت تيميز في تنمية مهارات تصميم وانتاج االختبارات اإللكترونية لدى الطالب المعلمين ومدى رضاهم عن االختبارات الإلكتر ونية.

**مجتمع الدراسة:**

يتكون مجتمع الدراسة من طالب كلية التربية جامعة طنطا. **عينة الدراسة:**

تم اختيار عينة من طالب الفرقة الثالثة شعبة التعليم التجاري بكلية التربية وبلغ عددهم )35( طالبا وطالبة ، تم اختيارهم بطريقة عشوائية وهم يمثلون العينة التجريبية للدراسة. **أدوات الدراسة وإجرائتها:** 

**مادة المعالجة التجريبية: برنامج الميكروسوفت تيميز )Teams Microsoft)**

قامت الباحثة بالإطلاع على الأدبيات التربوية والدراسات السابقة التي استخدمت المنصات أو التطبيقات التعليمية اإللكترونية وخاصة منصة ميكروسوفت تيميز ، والتي تعتمد عليها أغلب الجامعات المصرية ومنها جامعة طنطا، لما لها من مزايا تختلف عن المنصات والتطبيقات الآخرى المستخدمة في تصميم بيئات التعليم والتعلم الإلكتروني، والتي تساعد في إعداد االختبارات اإللكترونية، ومن هذه المميزات: الحداثة ، فقد تم اصدار اول نسخة للتطبيق 2017م، ثم اصدرت النسخة المجانية 2018م، كما انها

**فاعلية استخدام منصة ميكروسوفت تيميز (teams Microsoft (في تنمية مهارات تصميم وانتاج االختبارات اإللكترونية لدى الطالب المعلمين بكلية التربية شعبة التعليم التجاري ومدى رضاهم عنها** تحقق التكامل بين جميع التطبيقات، فضال عن انها أكثر االمنصات استخداما على مستوى العالم لسهولتها ومرونتها في الحذف والتعديل والتسجيل، لذا اعتمدت الباحثة منصة ميكروسوفت تيمز كأحد تطبيقات ميكروسوفت اوفيس 365 لتدريب الطالب المعلمين على تصميم وانتاح اإلختبارات اإللكترونية باستخدام نماذج الميكروسوفت فورمز)forms Microsoft)، وبرنامج كويز)Quizizz).

**تحديد األهداف العامة للمحتوى التعليمي على الميكروسوفت تيميز)forms Microsoft):**

 تم تحديد الهدف العام للمحتوى اإللكتروني وهو: إكساب الطالب المعلمين مهارات تصميم وأنتاج ااالختبارات اإللكترونية، ويتفرع منه أهداف رئيسة لكل مهارة من مهارات تصميم وانتاج االختبارات اإللكترونية.

## **تصميم األنشطة التعليمية ومهام التعلم عن بعد:**

تطبيق الميكروسوفت تيميز(Microsoft forms) يعتمد عل تقديم المقررات للطالب إلكترونيا لما يتميز به من كونه بيئة إلكترونية تفاعلية مرنة تتخطى حدود المكان والزمان، تساعد المعلم على التفاعل مع طالبة ، وتساعد الطالب على التفاعل مع أقرانهم، فقد استخدمت الباحثة أدوات التفاعل المتزامن ، ومشاركة التطبيقات والعروض التقديمية مباشرة مع الطالب للشرح والتطبيق العملي المباشر والمتزامن لمهارات تصميم وانتاج الإختبارات الإلكترونية.

**بناء أدوات الدراسة:**

 لتحقيق أهداف الدراسة واالجابة على أسئلة الدراسة واختبار فرضيتها قامت الباحثة بما يلي:

 بناء قائمة مهارات تصميم االختبارات اإللكترونية كخطوة أولى لبناء أدوات الدراسة.

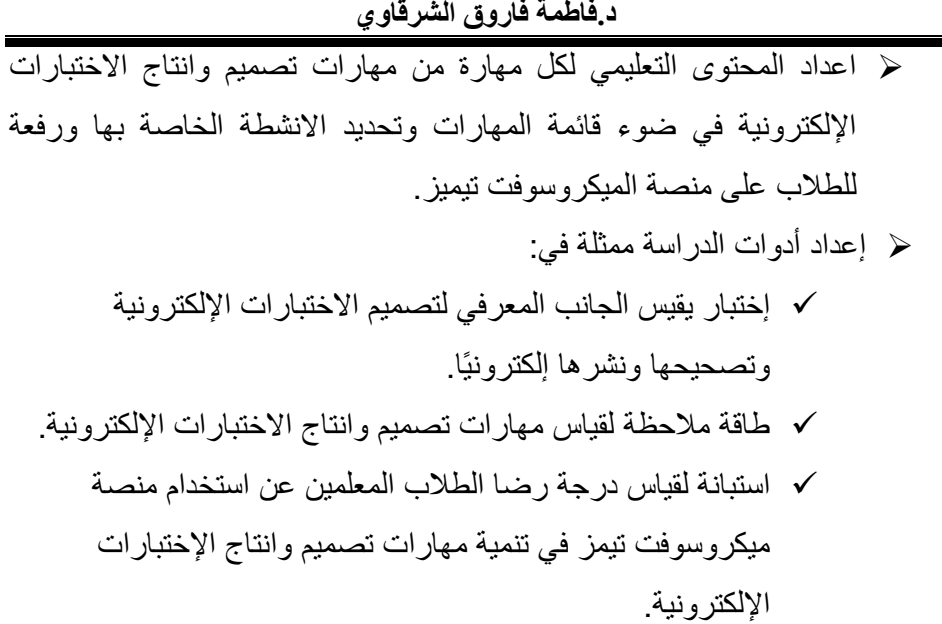

**وفيما يلي توضيح خطوات إعداد كل أداة من أدوات الدراسة: أوال: اإلختبار المعرفي:**

**تم بناء اإلختبار من خالل مجموعة من المراحل هي:**

- 1( تحديد الهدف من االختبار وهو قياس الجانب المعرفي لمهارات تصميم الإختبار ات الإلكتر ونبة لدى طلاب المعلمين.
- 2( بناء االختبار في صورته األولية ، تم صياغة بنود االختبار، وتضمنت )35( مفردة شاملة لمحتوى تصميم وانتاج الإختبارات الإلكترونية.
- 3( إلختبار صدق االختبار تم عرضه في صورته األولية على مجموعة من المحكمن في مجال تكنولوجيا التعليم و طرق التدريس، إلبداء آرائهم في شموليتة من حيث صياغة العبارات، والصحة اللغوية ، وتحديد درجة أهمية كل عبارة ، ومدى ارتباطه بالأهداف، وقد تم إجرء التعديلات التي أقرها المحكمين.

- 4) حساب ثبات الإختبار المعرفي تم تطبيق الإختبار على عينة قوامها (١٠) طالب، وكان الهدف من ذلك حساب معامل الثبات لإلختبار، حيث بلغ )0.81( وهو معامل ثبات مرتفع.
- 0) الصورة النهائية للإختبار المعرفي: تكونت الصورة النهائية للإختبار من (٣٥) مفردة تقيس مدى تمكن الطالب المعلمين من الجانب المعرفي لتصميم اإلختبارات اإللكترونية، وخصص لكل بند درجة واحدة لتصبح الدرجة الكلية (٣٥) درجة، (ملحق٤).

**ثانيا: بطاقة مالحظة بالمهارات الواجب توافرها في تصميم االختبارات اإللكترونية وتصحيحها ونشرها آليا، ومرت هذة األداة بعدة خطوات هي:**

- 1( تحديد الهدف من بطاقة المالحظة وهو قياس الجانب المهاري لتصميم االختبارات اإللكترونية.
- 2( لتحديد المهارات الرئيسة والفرعية الالزمة لتصميم اإلختبارات اإللكترونية قامت الباحثة بالإطلاع على الأدبيات والدراسات السابقة التي تمت في مجال تصميم الاختبارات الإلكترونية بما يتفق مع أهداف الدراسة الحالية وأسئلتها التي تحاول الأجابة عنها، وقد توصلت الباحثة الى وضع الصورة المبدئية لقائمة المهارات الالزمة لتصميم اإلختبارات اإللكترونية لدى الطالب المعلمين بكلية التربية شعبة التعليم التجاري، وتم جدولة تلك المهارات في أربعة مهارات رئيسية تتضمن)44( مهارة فرعية.
- 3( الختبار صدق بطاقة المالحظة تم عرضها في صورتها األولية على مجموعة من المحكمن في مجال تكنولوجيا التعليم و طرق التدريس، إلبداء آرائهم في شمولية البطاقة من حيث صياغة العبارات، والصحة اللغوية ، وتحديد درجة أهمية كل عبارة ، ومدى ارتباط المهارات باألهداف المهارية، وقد تم إجرء

التعديالت التي أقرها المحكمين، حيث شملت الصورة النهائية لبطاقة المالحظة على اربعة مهار ات رئيسية يندرج تحتها(٤٢) مهار ة فر عية.

- 4( تم وضع درجات االستجابة على مفردات بطاقة المالحظة وفق مقياس ليكرت )الثالثي( لتحديد درجة التمكن من المهارة وهي: ) كبيرة: تم تنفيذ المهارة بشكل تام، متوسطة: تم تنفيذ المهارة مع وجود أخطاء، ضعيفة: لم يتم تنفيذالمهارة)، وقد تم مراعاة الشروط اللازمة لصياغة مفردات بطاقة الملاحظة لتقييم الجانب المهاري لتصميم وانتاج اإلختبارات اإللكترونية.
- 5( حساب ثبات بطاقة المالحظة طبقت الباحثة بطاقة المالحظة على عينة قوامها(١٠)، بهدف حساب ثبات البطاقة الذي بلغ (0.79)، وهو معامل ثبات مرتفع، (ملحق0<u>)</u>.

**ثالثا: إستبيان قياس درجة الرضا لدى الطالب المعلمين بكلية التربية شعبة التعليم التجاري نحو تدريبهم على مهارات تصميم وانتاج اإلختبارات اإللكترونية** ، **وقد مر اإلستبيان بعدة مراحل إلعداده هي:** 

- 1( تحديد الهدف من االستبيان وهو قياس درجة الرضا لدى الطالب المعليمن نحو تدريبهم على مهارات تصميم وانتاج اإلختبارات اإللكترونية بإستخدام منصة مبكر وسوفت تبمبز .
- 2( تم اشتقاق عبارات االستبيان في صورته األولية في ضوء األبحاث والدراسات السابقة في مجال الرضا بصفة عامة، ومجال اإلختبارات اإللكترونية بصفة خاصة، والدراسات التي تناولت تحديدا قوالب )Forms )وبرنامج إعداد االختبارات كويزز)Quizziz )في العملية التعليمية، وما يتناسب مع أهداف الدر اسة الحالية والأسئلة التي تحاول الدراسة الإجابة عنها.
- ٣) تم بناء الإستبيان في صورته الأولية وفقا لتدرج ليكرت الثلاثي (راضي- لا أدري- غير راضي) بما يحقق أهداف الدراسة الحالية.

- 4( وإلختبار صدق االستبيان تم عرضه على مجموعة من المحكمين في مجال تكنولوجيا التعليم وطرق التدريس للتأكد من وضوح المفردات وصحة صياغتها وتحديد مدى مناسبتها لقياس ما وضعت لقياسه، وتم تعديل الصياغة في ضوء آراء المحكمين.
- 0) حساب ثبات الإستبيان طبقت الباحثة الإستبيان على عينة قوامها(١٠)، بهدف حساب ثبات اإلستبانة الذي بلغ )0.89(، وهو معامل ثبات مرتفع.

### **نتائج الدراسة وتفسيرها:**

 تم التوصل الى نتائج الدراسة من خالل تطبيق أدوات الدراسة ممثلة في االختبار المعرفي وبطاقة المالحظة لمهارات تصميم وانتاج االختبارات اإللكترونية واستبيان قياس رضا الطالب المعلمين عن اإلختبارات اإللكترونية، وقد تم تفسير ومناقشة النتائج من خالل اإلجابة على أسئلة الدراسة والتحقق من فروضها.

### **نتائج السؤال األول ومناقشتها:**

ينص السؤال الأول من أسئلة الدراسة الخالية على:

ما مهارات تصميم وانتاج االختبارات اإللكترونية المراد تنميتها لدى الطالب المعلمين بكلية التربية شعبة التعليم التجاري ؟

للإجابة عن هذا السؤال قامت الباحثة بالرجوع إلى الأدبيات والدراسات السابقة حول مهارات تصميم وانتاج الإختبارات الإلكترونية، والتي ساعدت الباحثة في وضع قائمة أولية للمهارات الرئيسية والفرعية، والتي من خاللها تم تصميم بطاقة مالحظة وعرضها على مجموعة من المحكمين وتم التعديل في ضوء آرائهم ومقترحاتهم )ملحق 2(، وتمثلت بطاقة المالحظة في صورتها النهائية في المهارات التالية:

### **أوال: مهارة صياغة بنود األختبار تربويا**

- 1 . تحديد الهدف من الأختبار .
- .2 إنشاء أسئلة االختبار في ضوء جدول مواصفات االختبار.

**د.فاطمة فاروق الشرقاوي** .3 تحديد هدف واحد لكل سؤال. .4 صياغة األسئلة بصورة واضحة. .5 مراعاة الدقة العلمية ألسئلة االختبار. ٦. خلو الأسئلة من الأخطاء اللغوية. .7 تحديد الوقت الالزم لإلجابة على اسئلة األختبار ومراجعتها. .8 مراعاة قواعد بناء أسئلة اصح والخطأ. .9 مراعاة قواعد بناء أسئلة اإلختيار من متعدد. .10 مراعاة قواعد بناء أسئلة متعدد الخبارات (الإجابات). .11 مراعاة قواعد بناء أسئلة الترتيب. .12 مراعاة قواعد بناء أسئلة االجابة القصيرة. **ثانيا: مهارة إنشاء أسئلة األختبار اإللكتروني.** .1 فتح الموقع المخصص إلنشاء االختبار اإللكتروني. ٢ إنشاء حساب على الموقعين المحددين لإنشاء الاختبار ات الإلكتر ونية )اختبارات نماذج (forms Microsoft )وحساب مدرس على موقع (Quizziz) .3 انشاء اختبار إلكتروني قصير خاص بتخصص الطالب في كال الموقعين. .4 اضافة سؤال من نوع الصواب والخطأ.

- .5 اضافة سؤال اختيار من متعدد.
- .6 اضافة سؤال متعدد الخيارات )اإلجابات(.
	- .7 إضافة سؤال من نوع الترتيب.
	- .8 إضافة سؤال من نوع إجابة قصيرة.
- .9 اضافة )صورة أو فيديو( يساعد الطالب على اإلجابة عن السؤال.
	- .10 نسخ أو تكرار سؤال تم إنشاؤه سابقا.

**فاعلية استخدام منصة ميكروسوفت تيميز (teams Microsoft (في تنمية مهارات تصميم وانتاج االختبارات اإللكترونية لدى الطالب المعلمين بكلية التربية شعبة التعليم التجاري ومدى رضاهم عنها** .11 تعديل نص سؤال تم إنشاؤه سابقا. .12 حذف سؤاال من أسئلة االختبار اإللكتروني, .13 حفظ االختبار اإللكتروني الذي تم إنشائه في مجلد االختبارات. **ثالثا: مهارات ضبط اعدادات االختبارات االلكترونية** .1 كتابة بيانات االختبار األساسية بدقة ) االسم -المادة - نوع االختبار: تكويني، ختامي، نهائي ،مراجعة (. .2 كتابة تعليمات االختبار اإللكتروني بطريقة واضحة. .3 تحديد االجابات الصحيحة لكل سؤال من اسئلة االختبار. ٤ . وضع درجة محددة لكل مفردة من مفردات الأختبار. .5 تحديد طريقة اجابة المتعلم على االختبار بشكل فردي أو مجموعة. .6 إضافة ميزة العشوائية إلى أسئلة االختبار اإللكتروني. .7 إضافة ميزة تبديل في ترتيب إجابات األسئلة. .8 تحديد زمن بدء وإنتهاء اإلختبار. .9 ضبط طريقة اظهار النتائج للطالب. .10 ضبط اعدادات استجابات الطالب ) التقيد برد واحد - السماح بتغيير الردود – إرسال نسخة الى الطالب من اجاباتهم(. **رابعا: مهارات نشر االختبار اإللكتروني** .1 معاينة االختبار اإللكتروني قبل مشاركته مع الطالب. .2 مشاركة االختبار مع الطالب عن طريق ) الفصل اإلفتراضي- البريد االلكتروني - تضمينه في موقع الكتروني- مشاركة الرابط(. .3 إضافة متعاونين لإلختبار. ٤ عرض نتائج الاختبار الإلكتروني. .5 تحميل ملف نتائج االختبار وحفظه بصيغة مختلفة.

.6 رفع نتائج الطالب على جوجل درايف.

.7 ارسال تقرير النتائج للطالب. **نتائج السؤال الثاني ومناقشتها:**

**ينص السؤال الثاني من أسئلة الدراسة الحالية على:**

**ما الصورة العامة للمحتوى التعليمي لتنمية مهارات تصميم وانتاج االختبارات اإللكترونية باستخدام منصة ميكروسوفت تيميز؟**

**ولإلجابة على هذا السؤال**:

 تم إعداد المحتوى التعليمي لتصميم وانتاج االختبارات اإللكترونية في ضوء ما أسفرت عنه قائمة المهارات النهائية وبناءً عليه تم تقسيم موضوعات المحتوى التعليمي ألربع موضوعات تناولت ) مهارات صياغة بنود االختبار تربويا- مهارات انشاء اسئلة االختبار إلكترونيا- مهارات ضبط اعدادات اإلختبارات إلكترونيا – مهارات نشر الاختبار إلكترونيا)، وتم تحدبد المحتوى التعليمي لكل موضوع أو مهارة، وتحدبد االنشطة التعليمية والعروض التقديمية لكل مهارة من مهارات تصميم وانتاج االختبارات اإللكترونية ورفعها للطالب على منصة الميكروسوفت تيميز، وتم استخدام أدوات التفاعل المتزامن ، ومشاركة التطبيقات والعروض التقديمية والتطبيق العملي المتزامن مباشرة مع الطالب ، وتدريب الطالب على كل مهارة من المهارات الخاصة بتصميم وانتاح

الاختبارات الإلكترونية عبر منصة التيميز (ملحق ٣).

**نتائج السؤال الثالث ومناقشتها:**

**ينص السؤال الثالث من أسئلة الدراسة الحالية على: ما فاعلية منصة ميكروسوفت تيميز في تنمية الجانب المعرفي لمهارات تصميم وانتاج االختبارات اإللكترونية؟**

**فاعلية استخدام منصة ميكروسوفت تيميز (teams Microsoft (في تنمية مهارات تصميم وانتاج االختبارات اإللكترونية لدى الطالب المعلمين بكلية التربية شعبة التعليم التجاري ومدى رضاهم عنها** ولإلجابة على هذا السؤال قامت الباحثة بالتحقق من صحة الفرض الذي يتعلق باإلجابة على هذا السؤال والذي ينص على: ال توجد فروق ذات داللة احصائية عند مستوى داللة )0.05( بين متوسطات درجات

طالب كلية التربية شعبة التعليم التجاري في االختبار المعرفي لمهارات تصميم االختبارات االلكترونية قبل وبعد التطبيق؟

وللتحقق من صحة الفرض قامت الباحثة بإستخدام إختبار test-T للمقارنة بين متوسط درجات عينة الدراسة في التطبيق القبلي ومتوسط درجاتهم في التطبيق البعدي فكانت النتائج كما يوضحها الجدول رقم )1( كما يلي:

جدول (١) نتائج اختبار "ت" لعينتين مرتبطتين لبيان دلالة الفروق بين التطبيقين القبلي والبعدي لإلختبار المعرفي

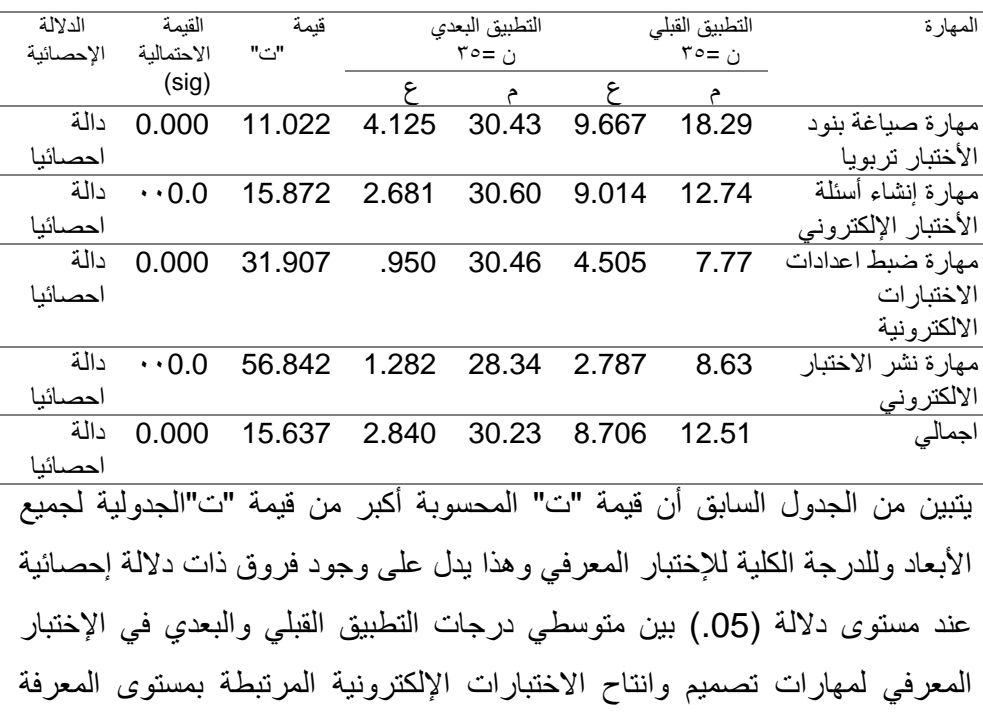

بالمهارات الأربعة (مهارة صياغة بنود الأختبار تربويا- مهارة إنشاء الاختبار إلكترونيا-مهار ة ضبط خصائص الاختبار - مهار ة نشر الاختبار) لصالح التطبيق البعدي. وبهذا تكون الباحثة قد تحققت من عدم صحة الفرض الصفري وقبول الفرض البديل ليكون نص الفرض: توجد فروق ذات دلالة احصائية عند مستوى دلالة (0.05) بين متوسطات درجات طلاب كلية التربية شعبة التعليم التجاري في الاختبار المعرفي لمهار ات تصميم الاختبار ات الالكتر ونية قبل وبعد التطبيق لصالح التطبيق البعدي. وللتأكد من تأثير منصة ميكروسوفت تيميز بوصفها متغير مستقل في المتغير التابع في الجانب المعرفي لمهارات تصميم وانتاج االختبارات اإللكترونية، وان الفروق لم تحدث نتيجة الصدفة، قامت الباحثة بحساب حجم التأثير من خالل حساب قيمة مربع إيتا ) 2η ) كما يوضحها جدول رقم (٢).

جدول (٢) قيمة مربع إيتا (7إ) لقياس حجم الأثر لتصميم الإختبارات الإلكترونية المرتبطة باالختبار المعرفي

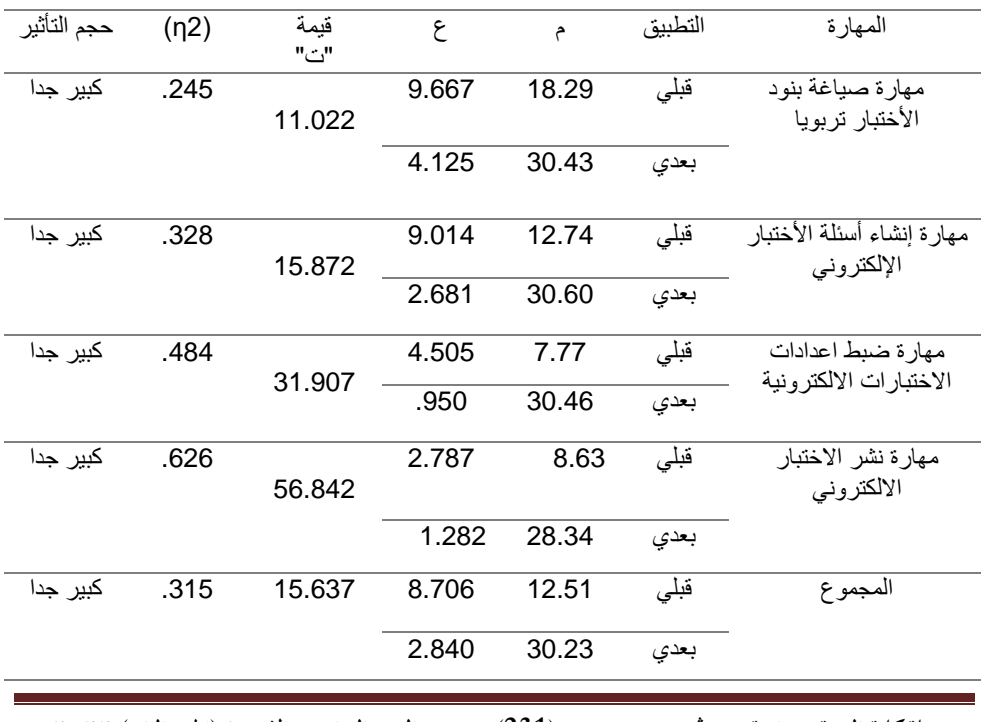

**جملة كلية الرتبية- جامعة عني مشس (231( العدد السادس واالربعون )اجلزء الثاىن( 2022**

**فاعلية استخدام منصة ميكروسوفت تيميز (teams Microsoft (في تنمية مهارات تصميم وانتاج االختبارات اإللكترونية لدى الطالب المعلمين بكلية التربية شعبة التعليم التجاري ومدى رضاهم عنها** يتضح من الجدول السابق ان حجم التأثير كبير جدا في كل بعد من أبعاد اإلختبار المعرفي، وهذا يدل على أن تطبيق ميكروسوفت تيميز له أثر كبير في في تحسين الجانب المعرفي لمهارات تصميم وإنتاج اإلختبارات اإللكترونية لدى طالب كلية التربية شعبة التعليم التجاري، وأن حجم التأثير لمنصة ميكروسوفت تيميز كبير جدا حيث كان ≤ 0.20 وفق مربع إيتا ) 2η )في تنمية الجانب المعرفي لمهارات تصميم وانتاج الأختبار ات الإلكتر ونبة.

**والباحثة تعزو هذه النتائح الى:**

- ساعدت منصة ميكروسوفت تيميز على توفير فرصة التعلم للطالب داخل وخارج المؤسسة التعليمية وعدم التقييد بوقت، كما أتاح للطالب االطالع على المحتوى وتكراره مما ساعدهم على زيادة التحصيل المعرفي لدى أفراد عينة الدراسة.
- ساعد استخدام منصة ميكروسوفت تيميز على توفير عنصر التفاعل بين الطالب والمحتوى التعليمي، اضافة الى مشاركة ملفات الوسائط المتعددة والعروض التقديمية والاجتماعات المتزامنة والتي كان لمها الأثر على تنمية الجانب المعرفي لمهارات تصميم وانتاج اإلختبارات اإللكترونية.
- ركزت منصة ميكروسوفت تيميز على التقويم بكافة أنواعه وما تم تحقيقة من أهداف، حيث تم تسليم التكليفات المطلوبة من أفراد العينة وتحميلها من خالل مجلد تم رفعه على نظام ميكروسوفت تيميز، وتقديم التغذية الراجعة التي ساعدت الطالب على التعرف على نقاط الضعف لديهم، وتتفق هذة النتيجة مع دراسة )شامية، 2019( ، )بدوي، 2016( )البديوي، 2021( )محمود, صابر حسين; عميرة, حمدي عز العرب; المزين, وفاء عبد النبي;، 2020(، )محمد، 2021( )شاهين، 2021( )عويضة، 2021( )سليمان و سليمان، 2020( ,Ismail( (Ismail, Sarerusaenye, & Sarerusaenye, & Ismail, 2021)

Ismail, 2021) (Clark & Mayer, 2017) (Alameri, Masadeh, & .Hamadallah, 2020) **نتائج السؤال الرابع ومناقشتها: ينص السؤال الرابع من اسئلة الدراسة على : ما فاعلية منصة ميكروسوفت تيميز في الجانب األدائي لمهارات تصميم وانتاج االختبارات اإللكترونية؟** ولإلجابة على هذا السؤال قامت الباحثة بالتحقق من صحة الفرض الثاني والذي ينص على: لا توجد فروق ذات دلالة احصائية عند مستوى دلالة (0.05) بين متوسطات درجات طالب كلية التربية شعبة التعليم التجاري في بطاقة المالحطة للمهارات االدائية لتصميم وانتاج االختبارات اإللكترونية قبل وبعد التطبيق، استخدمت الباحثة اختبار -T test للمقارنة بين متوسط درجات عينة الدراسة في التطبيق القبلي ومتوسط درجاتهم في التطبيق البعدي في اآلداء العملي لمهارات تصميم وانتاج االختبارات اإللكترونية فكانت النتائج كما يوضجها الجدول التالي.

جدول رقم (٣) نتائج اختبار "ت" لعينتين مرتبطتين لبيان دلالة الفروق بين التطبيقين القبلي والبعدي في الآداء العملي لمهارات تصميم وانتاج الأختبارات الإلكترونية

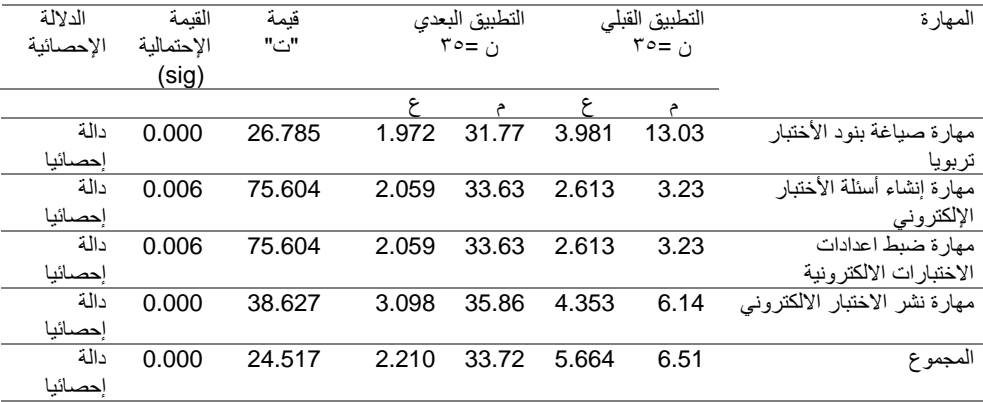

**فاعلية استخدام منصة ميكروسوفت تيميز (teams Microsoft (في تنمية مهارات تصميم وانتاج االختبارات اإللكترونية لدى الطالب المعلمين بكلية التربية شعبة التعليم التجاري ومدى رضاهم عنها** يتضح من الجدول السابق أن قيمة " ت" المحسوبة أكبر من قيمة "ت" الجدولية لجميع أبعاد بطاقة الملاحظة وهي دالة إحصائيا عند مستوى (0.01)، (0.05) ، وهذا يدل على وجود فروق ذات داللة إخصائية عند مستوى )0.01( بين متوسط درجات عينة الدراسة في التطبيق القبلي ومتوسط درجاتهم في التطبيق البعدي في اآلداء العملي للمهارات الأربعة (مهارة صياغة بنود الأختبار تربويا، مهارة إنشاء أسئلة الاختبار اإللكتروني، مهارات ضبط اعدادات االختبارات االلكترونية، مهارات نشر االختبار الالكتروني) لصالح التطبيق البعدي، ووفقا لهذه النتيجة تكون الباحثة قد تحققت من عدم صحة الفرض الصفري وقبول الفرض البديل، أي انه توجد فروق ذات داللة إحصائية عند مستوى دلالة (0.05) بين متوسطات درجات طلاب كلية التربية شعبة التعليم التجاري في بطاقة الملاحطة للمهارات الأدائية لتصميم وانتاج الإختبارات الإلكترونية قبل وبعد التطبيق لصالح التطبيق البعدي.

ولمعرفة حجم تأثير استخدام منصة ميكروسوفت تيميزteams Microsoft لمهارات تصميم وانتاج الاختبارات الإلكترونية كمتغير مستقل في المتغير التابع المتمثل في األداء العملي لمهارات انتاج وتصميم االختبارات اإللكترونية وان الفرق لم يحدث نتيجة عامل الصدفة، قامت الباحثة بحساب حجم التأثير من خالل حساب قيمة مربع إيتا )2η ) كما يوضحها جدول رقم ) 4(.

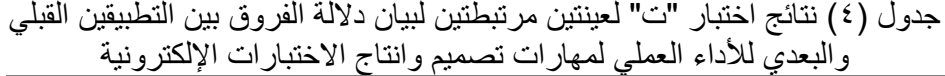

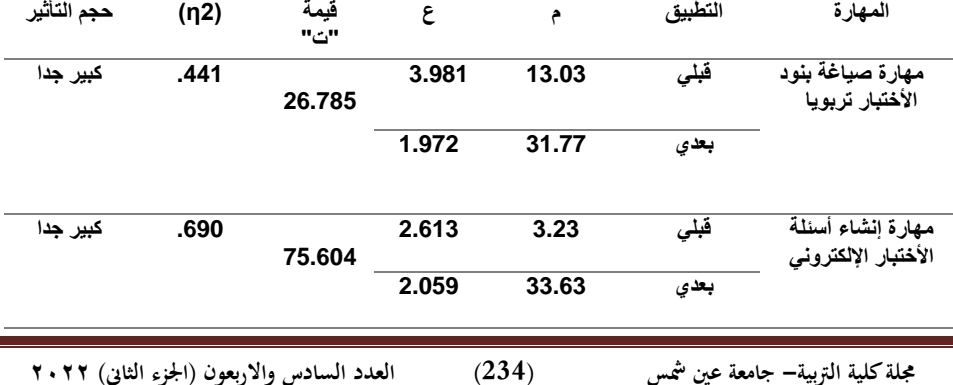

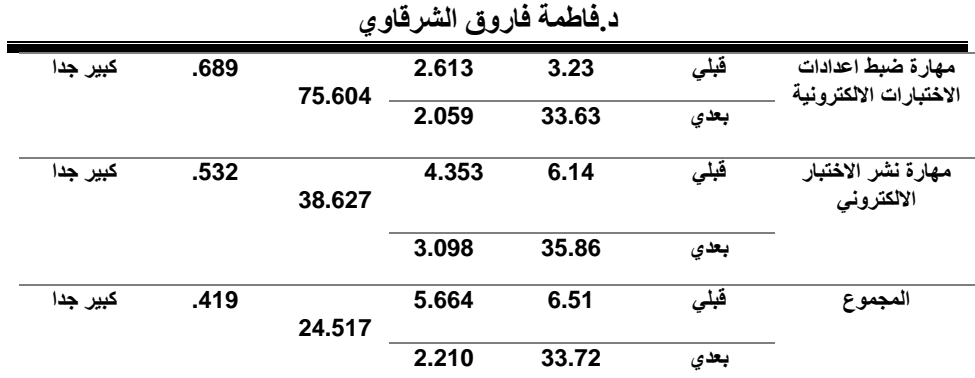

ويتضح من الجدول السابق أن حجم التأثير كبير جدا في كل بعد من أبعاد بطاقة المالحظة وكذلك في الدرجة الكلية للبطاقة، وهذا يدل على ان استخدام منصة ميكروسوفت تيميز كان لها اثر كبير في تنمية مهارات تصميم وانتاج االختبارات اإللكترونية لدى الطالب المعلمبن، وأن حجم التأثير إلستخدام منصة ميكروسوفت تيميز كبير جدا حيث كان ≥ )0.20( وفق مربع إيتا )2η )في تنمية مهارات تصميم وانتاج hbختبار ات الإلكتر ونية.

### **ويمكن ارجاع ذلك الى :**

- أن استخدام تطبيق ميكروسوفت تيميز ساعد على مشاركة التطبيقات الخاصة بإعداد اإلختبارات اإللكترونية )ميكروسوفت فورمز – كويزز ( تزامنيا مع الطلاب مع تسجيل المحتوى الأمر الذي ساعد الطلاب على تكرار المحتوى أكثر من مرة دون التقيد بالزمان والمكان.
- كما ساعد التطبيق على توفير عنصر التفاعل والتكامل بين الطالب والمحتوى.
- المادة التعليمية المصورة ، والتي تتضمن التنظيم المنطقي والمتسلسل للمهارات المتبوعة بالممارسة العملية لكل مهارة من مهارات تصميم اإلختبارات اإللكترونية، مع اعطاء التكليفات العملية للطالب، ورفعها من خالل منصة ميكر وسوفت تيميز .

**فاعلية استخدام منصة ميكروسوفت تيميز (teams Microsoft (في تنمية مهارات تصميم وانتاج االختبارات اإللكترونية لدى الطالب المعلمين بكلية التربية شعبة التعليم التجاري ومدى رضاهم عنها** وتتفق هذه النتيجة مع دراسة (عبد العال، ٢٠١٤) (إيراهيم، ٢٠١٨) ، (ابراهيم و أحمد، 2016( ،)بدوي، 2016( )خلف هللا ، 2017( )شامية، 2019( )سليمان و سليمان، 2020(، )فودة، 2017(، )شحاته، 2021(، )محمود, صابر حسين; عميرة, حمدي عز العرب; المزين, وفاء عبد النبي;، 2020( )فودة, فاتن عبد المجيد; رضوان, محمد ،عويضة) )Clark & Mayer, 2017) (Garry, 2020) )2020 ،ابراهيم 2021(، )عبد الحميد، 2021(.

**نتائج السؤال الخامس ومناقشتها:**

**ينص السؤال الخامس على: ما فاعلية منصة ميكروسوفت تيميز( Microsoft( Teams وفق الكسب المعدل بالك في تنمية الجانبين المعرفي واالدائي لمهارات تصميم االختبارات اإللكترونية؟**

لإلجابة عن السؤال قامت الباحثة بالتحقق من صحة الفرض الخامس والذي ينص على:ال تحقق منصة ميكروسوفت تيميز فاعلية تزيد عن )1.2( وفقا للكسب المعدل بالك في تنمية الجانبين المعرفي واألدائي لمهارات تصميم وانتاج االختبارات الإلكتر ونية.

وللتحقق من صحة هذا الفرض والتعرف على فاعلية استخدام ميكروسوفت تيميز (Microsoft Team)قامت الباحثة باستخدام معادلة الكسب المعدل بلاك لحساب الفاعلية كما هو موضح في لجدول التالي:

| نسبة الكسب<br>المعدل | نوع التطبيق |       | الأداء                                                       | المهارة                                                                     |
|----------------------|-------------|-------|--------------------------------------------------------------|-----------------------------------------------------------------------------|
| 1.073                | 18.29       | قببلى | الاختبار المعرفى                                             | مهارة صياغة بنود الأختبار<br>تربويا                                         |
|                      | 30.43       | بعدي  |                                                              |                                                                             |
| .8601                | 13.03       | فبلى  | بطاقة الملاحظة                                               |                                                                             |
|                      | 31.77       | بعدي  |                                                              |                                                                             |
| 1.212                | 12.74       | قبلى  | الاختبار المعرفى<br>مهارة إنشاء أسئلة الأختبار<br>الإلكترونى |                                                                             |
|                      | 30.60       | بعدي  |                                                              |                                                                             |
| 1.207                | 3.23        | قبلى  | بطاقة الملاحظة                                               |                                                                             |
|                      | 33.63       | بعدي  |                                                              |                                                                             |
| 1.482                | 7.77        | قبلي  | الاختبار المعرف <i>ي</i>                                     | مهارة ضبط اعدادات                                                           |
|                      | 30.46       | بعدى  |                                                              | الاختبارات الالكترونية                                                      |
| 1.207                | 3.23        | فبلى  | بطاقة الملاحظة                                               |                                                                             |
|                      | 33.63       | بعدى  |                                                              |                                                                             |
| 1.311                | 8.63        | قبلى  | الاختبار المعرفى                                             | مهارة نشر الاختبار<br>الالكتروني                                            |
|                      | 28.34       | بعدي  |                                                              |                                                                             |
| 1.219                | 6.14        | قبلى  | بطاقة الملاحطة                                               |                                                                             |
|                      | 35.86       | بعدي  |                                                              |                                                                             |
| 1.294                | 117,0       | قبلى  | الاختبار المعرفى                                             |                                                                             |
|                      | 30.23       | بعدي  |                                                              | المجموع( الدرجة الكلية)                                                     |
| 1.211                | 6.51        | قبلى  | بطاقة الملاحظة                                               |                                                                             |
|                      | 33.72       | بعدى  |                                                              |                                                                             |
|                      |             |       |                                                              | يتضح من الجدول السابق أن نسب الكسب المعدل للإختبار المعرفى فى المهارات      |
|                      |             |       |                                                              |                                                                             |
|                      |             |       |                                                              | الأربعة على التوالي (1.073، 1.2121.482،1.311،1)، بينما بلغت نسبة الكسب      |
|                      |             |       |                                                              | المعدل للدرجة الكلية للإختبار المعرفي (1.294 )، وهي معدلات كسب كبيرة اذا ما |

**د.فاطمة فاروق الشرقاوي**

جدول (٥) معامل الكسب المعدل بلاك لمتوسطي درجات التطبيق القبلي والبعدي

**جملة كلية الرتبية- جامعة عني مشس (237( العدد السادس واالربعون )اجلزء الثاىن( 2022**

**فاعلية استخدام منصة ميكروسوفت تيميز (teams Microsoft (في تنمية مهارات تصميم وانتاج االختبارات اإللكترونية لدى الطالب المعلمين بكلية التربية شعبة التعليم التجاري ومدى رضاهم عنها** صياغة بنود اإلختبار تربويا فقد حصلت على معدل كسب بالك )**1.073**( وهي نسبة متوسطة اذا ما قورنت بالحد الأدنى للنسبة المقبولة للكسب (1.2) ، في حين كانت نسبة الكسب المعدل لبطاقة المالحظة في المهارات األربعة على التوالي )**،1.207،.0,8601 ،1.207 1.219(، وقد بلغت نسبة الكسب المعدل للدرجة الكلية لبطاقة الملاحظة (211 ـ1)،** وهي معدلات كسب كبيرة اذا ما قورنت بالحد الأدنى للنسبة المقبولة للكسب (1.2) بإستثناء معدل الكسب المعدل لمهار ة صياغة بنود الاختبار تربويا والذي بلغ )0.**8601**( ، وهي نسبة متوسطة إذا ما قورنت بالحد األدنى للنسبة المقبولة للكسب )1.2(، وهذا يدل على أن الفروق حقيقية ولم تحدث نتيجة الصدفة مما يؤكد ان استخدام منصة ميكروسوفت تيميز (Team Microsoft (كان لها الفاعلية في تنمية الجانب المعرفي واألدائي لمهارات تصميم وانتاج اإلختبارات اإللكترونية.

 وبهذا تكون الباحثة قد تحققت من عدم صحة الفرض الصفري وقبول الفرض البديل الذي ينص على: تحقق منصة ميكروسوفت تيميز فاعلية تزيد عن )1.2( وفقا للكسب المعدل بالك في تنمية الجانبين المعرفي واألدائي لمهارات تصميم وانتاج االختبارات الإلكتر ونية.

**نتائج السؤال السادس ومناقشتها:**

**ينص السؤال السادس من أسئلة الدراسة على:**

**ما درجة رضا الطالب المعلمين بكلية التربية شعبة التعليم التجاري نحو تصميم وانتاج االختبارات اإللكترونية بإستخدام منصة ميكروسوفت تيميز ( Teams Microsoft(؟** ولإلجابة عن هذا السؤال قامت الباحثة بالتحقق من صحة الفرض الذي ينص على: "ال تحقق منصة ميكروسوفت تيميز درجة رضا لدى الطالب المعلمين بكلية التربية شعبة التعليم التجاري نحو تصميم وانتاج االختبارات اإللكترونية ، تم حساب المتوسط الحسابي واإلنحراف المعياري إلستجابات الطالب على استبانة الشعور بالرضا نحو تصميم وانتاج الإختبار ات الإلكتر ونية بإستخدام ميكروسوفت تيميز كما موضح بالجدول رقم (٢) .

جدول رقم (٦) المتوسط الحسابي والانحراف المعياري لإستجابات أفراد العينة على

## إستبانة الشعور بالرضا نحو اإلختبارات اإللكترونية

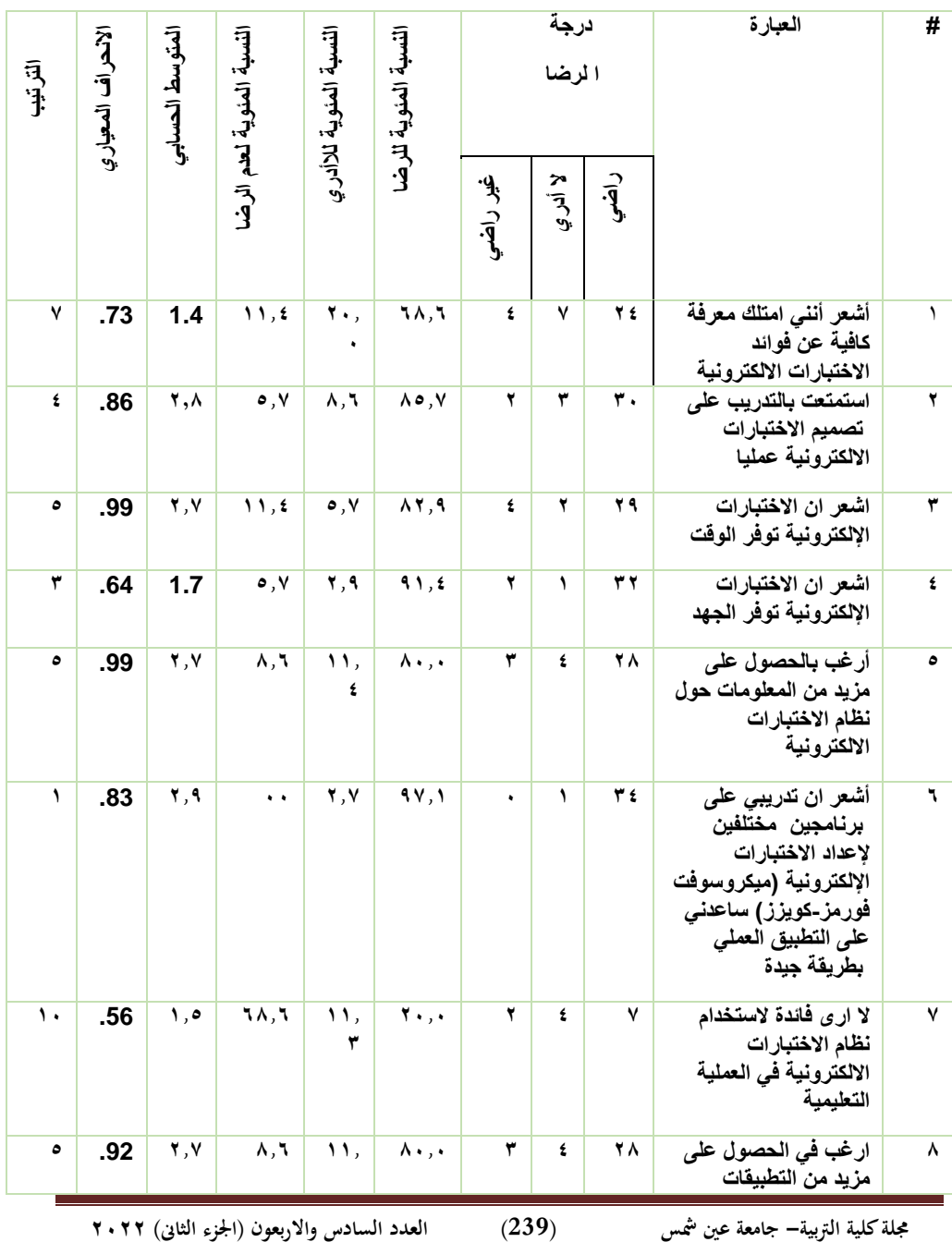

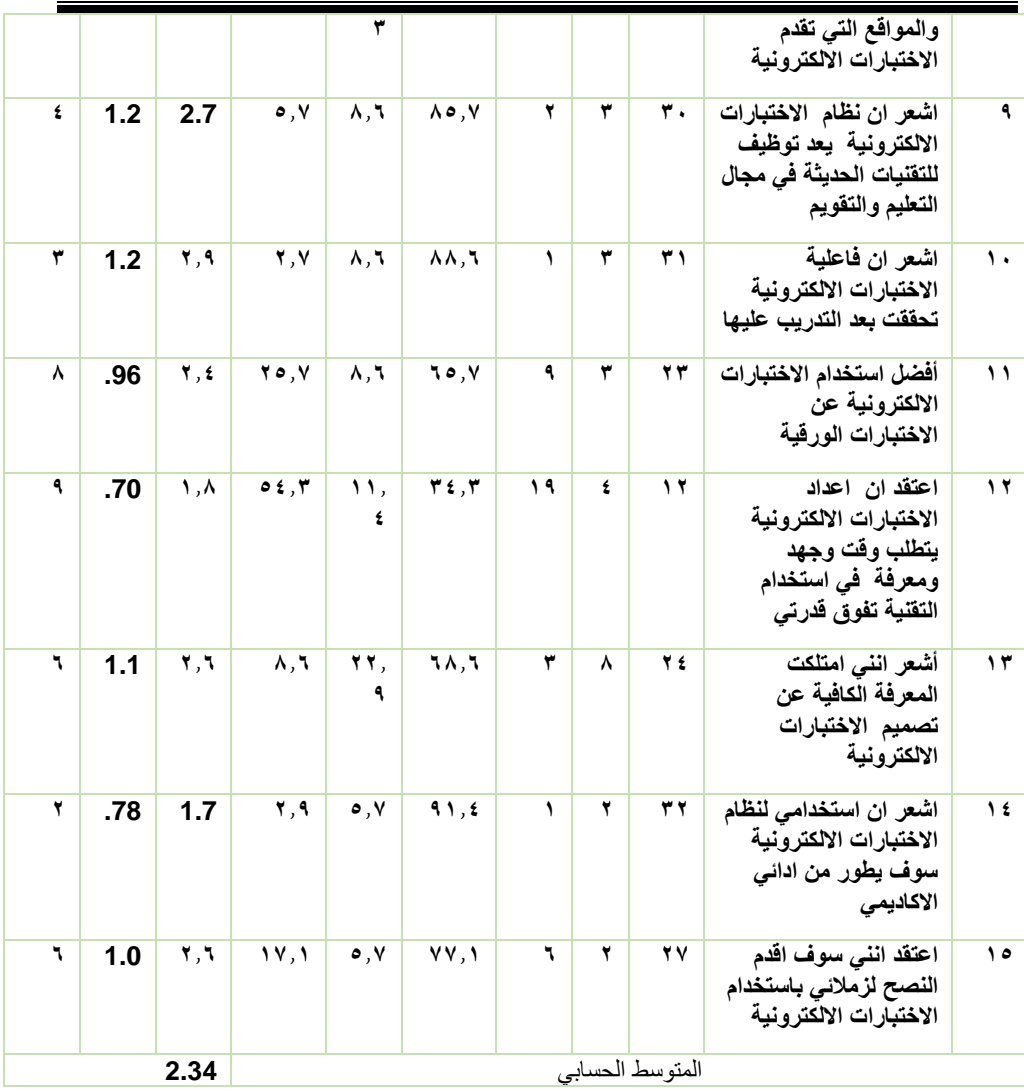

يتضح من الجدول إعاله ان المتوسط الحسابي إلستجابات عينة الدراسة يساوي )2.34( وهذا يشير الى رضا عينة الدراسة، حيث تراوح المتوسط الحسابي إلستجابة افراد العينة على فقرات الإستبانة ( 1.4-2.9 ) وجميعها تشير الى رضا عينة الدراسة عن استخدام ميكروسوفت تيميز في تصميم وانتاج اإلختبارات اإللكترونية، وقد تراوح االنحراف المعياري لمفردات الاستبانة ( 0.56-1.2 ) مما يدل على أن النتائج متقاربة لإستجابات

عينة الدراسة وعدم تشتتها وقد حصلت عبارة )**أشعر ان تدريبي على برنامجين مختلفين العداد االختبارات االلكترونية )ميكروسوفت فورمز-كويزز( ساعدني على التطبيق العملي بطريقة جيدة**( على الترتيب األول بمتوسط حسابي )2.7( وإنحراف معياري )0.83( بينما حصلت عبارة )**ال ارى فائدة الستخدام نظام االختبارات االلكترونية في العملية التعليمية**( على الترتيب األخير بمتوسط حسابي ) 1.5 ( وإنحراف معياري  $(0.56)$ 

**التوصيات والمقترحات:**

**في ضوء نتائج الدراسة الحالية أوصت الباحثة بما يلى:**

- **تضمين برامج اعداد الطالب المعلمين بكليات التربية على مهارات تصميم وانتاج اإلختبارات اإللكترونية.**
- **دمج بيئات التعلم الرقمي في برامج إعداد معلمي العلوم التجارية لتدريبهم على مهارات التدريس الرقمية .**
- **تضمين برامج إعداد طالب كلية التربية مقرر تدريبي إلنتاج أنشطة ومسابقات إلكترونية في مجال التخصص.**
- **تدريب المعلمين اثناء برامج اعدادهم في كليات التربية واثناء الخدمة على مهارات انتاج الموديوالت التعليمية والوحدات التعليمية الرقمية.**
- **تدريب الطالب المعلمين من خالل توظيف )ميكروسوفت تيمز( وغيرها من المنصات التعليمية على انتاج أدوات التقييم اإللكترونية وملفات اإلنجاز اإللكترونية.**
- **عقد دورات تدريبية للطالب المعلمين لتدريبهم على كل ما هو جديد في مجال المستحدثات التقنية والتكنولوجيا في مجال التدريس والتقويم.**

**جملة كلية الرتبية- جامعة عني مشس (241( العدد السادس واالربعون )اجلزء الثاىن( 2022**

**فاعلية استخدام منصة ميكروسوفت تيميز (teams Microsoft (في تنمية مهارات تصميم وانتاج االختبارات اإللكترونية لدى الطالب المعلمين بكلية التربية شعبة التعليم التجاري ومدى رضاهم عنها دعم وتشجيع استخدام برامج وتطبيقات تصميم االختبارات اإللكترونية )ميكروسوفت فورمز –كويزز( ، وغيرها من التطبيقات والبرامج الخاصة بتصميم أدوات التقييم اإللكتروني. مقترحات الدراسة: في ضوء من اسفرت عنه نتائج الدراسة من توصيات تقترح الباحثة المزيد من** 

- **الدراسات والبحوث منها:**
- **اثر توظيف بيئة الكترونية في تنمية مهارات انتاج األنشطة اإللكترونية للطالب المعلمين بكلية التربية شعبة التعليم التجاري.**
- **توظيف البيئات التعليمية اإللكترونية في انتاج وتصميم الموديوالت التعليمة االلكترونية لمعلمي التعليم التجاري.**
- **تصميم بيئة تعليمية إلكترونية قائمة على المنصات التعليمية لتنمية المهارات التكنولوجية لمعلمي العلوم التجارية.**
- **اجراء المزيد من الدراسات حول استخدام منصة ميكروسوفت تيميز( Teams Microsoft (في تدريب الطالب على تصميم وانتاج األنشطة اإللكترونية .**
- **احراء المزيد من الدراسات حول اتجاهات الطالب نحو استخدام ميكروسوفت فورمز form Microsoft ، وكويزز Quzizz في تصميم االختبارات االلكترونية.**
- **احراء المزيد من الدراسات نحو استخدام ميكروسوفت فورمز form Microsoft ، وكويزز Quzizz في بقاء تنمية مهارات تصميم االختبارات االلكترونية وبقاء أثر التعلم**.
- **اجراء المزيد من الدراسات حول استخدام برامج ومواقع أخرى لتصميم اإلختبارات اإللكترونية**

# **المراجع**

- إيراهيم، وليد أحمد (٢٠١٨). أثر الوكلاء الأذكياء المتعاونون ببيئة تعلم إلكترونية على تنمية مهارات البرمجة لدى تلاميذ المرحلة الإعدادية. *تكنولوجيا التربية- دراسات وبحوث-*مصر، ٣٨٧-٣٨٧
- إبراهيم، وليد العربي؛ أحمد، زينب ماضي (٢٠١٦). بناء بيئة تعليمية قائمة على شبكات الويب االجتماعية وأثرها في تنمية مهارات تطوير بيئات التعلم االلكترونية . المؤتمر العلمي الثاني بعنوان الدراسات النوعية ومتطلبات سوق العمل كلية التربية النوعية، القاهرة: جامعة عين شمس، ١١٢-١٢٧
- ابراهيم، احلام عارف (ديسمبر, ٢٠١٤). فاعلية برنامج قائم على بعض ادوات الويب ٢٫٠ في تنمية بعض مهارات تصميم وانتاج االختبارات االلكترونية لدى طالبات كلية التربية بالزلفى. دراسات في المناهج وطرق التدريس، ،206 .75-15
- البديوي, هية إمام ابراهيم . (٢٠٢١). فاعلية مقرر الكتروني عبر الويب في إدارة المشروعات الصغيرة لتنمية مهارات إدارة الأعمال والتفكير الابتكاري لدى طلاب المرحلة الثانوية التجارية في ضوء متطلبات القرن الحادي والعشرين. رسالة دكتوراه )منشورة ( طنطا: كلية التربية ، جامعة طنطا.
- الدامغ ، خالد عبد العزيز ؛ الهاجريي، هند محمد (٢٠٢٠). تصميم الاختبارات الالكترونية لمتعلمي اللغة العربية "لغة ثانية". حولية كلية الدراسات االسالمية والعربية للبنات، مج۱،ع۱۳ ، ۲- ۵۲
- الزين، حنان اسعد (٢٠١٨). فاعلية برنامج تدريبي لتنمية مهارات تصميم وانتاج أدوات التقييم الإلكتروني لدى أعضاء هيئة التدريس ومدى رضاهن عنه<sub>.</sub> م*جلة الجامعة الإسلامية* للدر إسات التربوية والنفسية، ٢٥ (٣)، ٢١-٤٥.

الشهري، محمد محمد؛ عبيد محمد محمد (٢٠١٥). فعالية تصميم بيئة تعلم الكترونية في تحصيل مقرر طرق تدريس الرياضيات لدى طالب جامعة نجران في ضوء متطلبات التعلم الالكترون*ي. المجلة التربوية الدولية المتخصصة، ٩ ،* ٢٢٢-٢٣٤.

- الغامدي، منى ؛ العافشي ابتسام (٢٠١٨). فاعلية بيئة تعليمية إلكترونية قائمة على التعلم التشار كي في تنمية التفكير الناقد لدى طالبات كلية التربية بجامعة الأمير ة نور ة. *مجلة* الجامعة الإسلامية للد ا رسات التربوية والنفسية، ٢٦ (٢)، ٥=١٠٥.
- القحطاني، هيف؛ المطيري سطام (٢٠١٦). الاختبارات الالكترونية وبرمجيات تصميمها. تم <https://elearningksu.wordpress.com/20>من االسترداد
- المؤتمر الدولي الأول (٢٠١٥) للحوسبة السحابية (ICCC 15 كل*ية علوم الحاسب* والمعلومات ،جامعة األميرة نورا. المملكة العربية السعودية.
- المؤتمر الدولي السابع إلفتراضي (2021) .رؤى التعليم النوعي لتحقيق التنمية المستدامة . كلية التربية النوعية ، جامعة طنطا *.*جمهورية مصر العربية.
- الهاجري، هند محمد (2020) .تصميم االختبارات االلكترونية لمتعلمي اللغة العربية "لغة ثانية"، . حولية كلية الدراسات االسالمية والعربية للبنات باإلسكندرية *,*مج *2*ع52. - 2 *.35*,
	- بدوي ، محمد علي )2016(. فعالية برنامج مقترح في التعليم اإللكتروني لتنمية مهارات تصميم اإلختبارات اإللكترونية واالتجاه نحو التقويم اإللكتروني لدى طالب الدراسات العليا. المجلة التربوية الدولية المتخصصة،8، 146 .175-
	- حسن ، نبيل السيد (٢٠١٥). فاعلية التعلم المعكوس القائم على التدوين المرئي في تنمية مهار ات تصميم الإختبار ات الإلكتر ونية لدى أعضاء هيئة التدريس بجامعة أم القرى . دراسات عربية في التربية وعلم النفس 113-176. ,(ASEP(.

خميس ، محمد محمد (2015). *مصادر التعلم الإلكتروني .* .(.ed 1) القاهرة :دار السحاب.

**جملة كلية الرتبية- جامعة عني مشس (244( العدد السادس واالربعون )اجلزء الثاىن( 2022**

**د.فاطمة فاروق الشرقاوي**

خلف الله، محمد جابر (٢٠١٧). فاعللية اختلاف حجم المجموعات المتزامنة بالفصول االفتراضية في تنمية مهارات انتاج االختبارات االلكترونية واالتجاهات نحو التقنية لدى أعضاء هيئة التدريس الهت ا زهنة بالفصول االفت ا رضية في تنهية. مجلة البحث العلمي في التربية، ١ (١٨)، ١٤٠-١٦٠.

- سليمان، صبحي أحمد ؛ سليمان ، موسى أحمد (٢٠٢٠). فاعلية استخدام منصبة المودل )Moodle )التعليمية في تنمية مهارات تصميم اإلختبارات اإللكترونية لدى أعضاء هيئة التدريس بجامعة ظفار . *مجلة البحوث التربوية والنفسية،* 71 (١٨)،٢٨٩-٣١٥
- شاش معتز أحمد . (٢٠٢١). استخدام منصة تعليمية لتنمية مفاهيم اقتصاد المعرفة ومهارات التجارة اإللكترونية لدى طالب المدارس اإللكترونية في ضوء متطلبات القرن الحادي والعشرين، رسالة دكتوراه (غير منشورة.) طنطا: كلية التربية ، جامعة طنطا.
	- شامية، سحر رمضان (٢٠١٩). فاعلية بيئة تعليمية إلكترونية في تنمية مهارات تصميم االختبارات اإللكترونية لدى طالبات كلية التربية قسم المناهج وطرق التدريس )رسالة ماجستير غير منشورة)، كلية التربية ، الجامعة الاسلامية بغزة.
	- شاهين، عوني معين (٢٠٢١). فاعلية برنامج إثرائي في تنمية التفكير الناقد باستخدام تطبيق مايكروسوفت تيمز للتعلم المتزامن عن بعد لدى طالبات التربية الخاصة المتفوقات في جامعة مؤته. مجلة العلوم الانسانية والاجتماعية، ٥، ٤٨-٨٩-
	- شحاته. هناء عبد الله محمد . (٢٠٢١). المستودعات الرقمية: مدخل لترقية مهارات إدارة المعرفة والأداء المهني لدى معلمي العلوم التجارية في ضوء معايير التعليم التجاري، رسالة دكتوراة )منشورة(. طنطا: كلية التربية، جامعة طنطا.

عبد الحميد، رضا هاشم (2021) .فاعلية برنامج مقترح في ضوء الثورة الصناعية الرابعة باالستعانة ببيئة تعلم ذكية قائمة على انترنت االشياء لتنمية مهارات التدريس الرقمي

واستشراق المستقبل والتقبل التكنولوجي لدى الطالبات معلمات الرياضيات .مجلة تربويات الرياضيات، (2) 24 .120-210،

عبد العال، أحمد محمد (٢٠١٤). فعاعلية أدوات التفاعل في بيئة التعلم الإلكتروني في تنمية مهارات تصميم المقررات اإللكترونية ونشرها لدى طالب الدراسات العليا بكلية التربية. تكنولوديا التربية-دراسات وبحوث-مصر)6( ،44 .167-127

علام ، صلاح الدين محمود (٢٠١٩). القياس والتقويم التربوي في العملية التدريسية (الإصدار 6(. عمان-االردن: دار الميسرة للنشر والتوزيع.

علي ، زينب محمود (٢٠١٩). معلم العصر الرقمى : الطموحات والتحديات *المجلة التربوية،*  $97-N.77$ 

- عويضة، محمد ابراهيم (٢٠٢١). استخدام تطبيق ميكروسوفت تيميز للتعلم عن بعد في تنمية مهارات التواصل اللغوي لدى تالميذ الصف الثاني االعدادي من وجهة نظر معلمي اللغة العربية. دراسات عربية في التربية وعلم النفس، ،134 .215-184
- فارس، نجالء محمد؛ اسماعيل عبد الرؤوف (2017) . التعليم االلكتروني -مستحدثات في النظرية واالستراتيجية .القاهرة :عالم الكتب.
- فودة, فاتن فودة. )يناير, 2017(. تطوير برنامج التنمية المهنية لمعلمي العلوم التجارية في ضوء ابعاد نموذج المعرفة بالمحتوى والتكنولوجيا وأصول التدريس )TPACK). بحوث عربية في مجاالت التربية النوعية، ،7 .97-49
- فودة, فاتن عبد المجيد; رضوان, محمد ابراهيم . (فبراير, ٢٠٢٠). موديول رقمي مقترح لتنمية مهارات اتخاذ القرار في مجال االعمال االدارية لدى طالب المدارس التجارية. دراسات عربية في التربية وعلم النفس، ،118 65 .107-

**جملة كلية الرتبية- جامعة عني مشس (246( العدد السادس واالربعون )اجلزء الثاىن( 2022**

محمد ، مشعل فهد (٢٠٢١). فاعلية أسلوب التعلم الذاتي باستخدام منصبة مايكروسوفت تيمز )Teams Microsoft )على دافعية التعلم واالنجاز الرقمى لمسابقة 011 م عدو. مجلة البحوث التربوية النفسية، 18)78(، .174-136

محمود, صابر حسين; عميرة, حمدي عز العرب; المزين, وفاء عبد النبي. )يناير, 2020(. فاعلية بيئة تدريب سحابية في اكساب معلمي العلوم التجارية جدارات استخدام الواقع المعزز. بحوث عربية في مجاالت التربية النوعية، 17)17(، 287 .322-

#### **References:**

- Abuhlfaia, E. K., & Quincey, E. D. (2019). Evalution the Usapitity of E-Learning Platform within Higher Education from a student Perspective. *Intern ational Conference an Education and E-Learning (ICEE)* (pp. 1-7). New York, USA: Association for Computing Machinery.
- Alameri, J., Masadeh, R., & Hamadallah, E. (2020). Students' Perceptions of E-learning platforms (Moodle, Microsoft Teams and Zoom platforms) in The University of Jordan Education and its Relation to self-study and Academic Achievement During COVID-19 pandemic. *Advanced Research & Studies Journal, 11*(5), 21-38.
- Aldosemani, T. (2019). Inservice teachers' perceptions of a professional development plan based on the SAMR model: A case study. *The Turkish Online Journal of Educational Technology, 18*(3), 46–53.
- Alqurashi, E. (2019). Predicting student satisfaction and perceived learning within online learning environments. *Distance Education, 40*(1), 133-148.
- Appiah, M., & Van Tonder, F. (2018). ). E-Assessment in Higher Education: A Review. *International Journal of Business Manggement & Economic Research, 6*(9), 142-161.

- Baz, E., Balçıkanlı, C., & Cephe, P. (2019). Introducing an innovative technology integration model: Echos. *Education and Information Technologies, 23*, 2179–2200.
- Cattaneo, A.P Alberto; Antonietti, Chiara; Rauseo, Martina;. (2022, January ). How digitalised are vocational teachers? Assessing digital competence in vocational education and looking at its underlying factors. Computers & Education, 176, 111-130. Retrieved from https://doi.org/10.1016/j.compedu.2021.104358
- Clark, R. C., & Mayer, R. E. (2017). *E-learning and the science of instruction: Proven guidelines for consumers and designers of multimedia learning.* Hoboken: John Wiley & Sons.
- Cole, M. T., Shelley, D. J., & Swartz, L. B. (2019, Dec. 14). Online Instruction, E-Learning, and Student Satisfaction: A Three Year Study. *The International Review of Research in Open and Distance Learning, 15*(6), 111-131. Retrieved from <https://files.eric.ed.gov/fulltext/EJ1048236.pdf>
- Dziuban, L. C., & Dziuban, C. P. (2016). Student Satisfaction with Online Learning: Is it a Psychological Contract? *Psychological Contract?, 19*, 235-264.
- Farzin, S. (2017). Attitude of Students towards E-Examination System. *an Application of E-Learning. Science Journal of Education, 4*(6), 222-237.
- Garry, F. (2020). From digital literacy to digital competence: the teacher digital competency (TDC) framework. *Education Tech Research Dev*(68), 2449-2472.
- International Conference on Digital Evaluation (2016)."14th e-assessment Question. The Future: E-Assessment Opportunities and Barriers, Risks and Rewards", *American Square Conference Center,*16-17 March, London.
- Ismail, Sarerusaenye, & Ismail, S. (2021). Teaching Approach using Microsoft Teams: Case Study on Satisfaction versus Barriers in

```
جملة كلية الرتبية- جامعة عني مشس (248( العدد السادس واالربعون )اجلزء الثاىن( 2022
```
Online Learning Environment. *Journalof Physics:Conference Series*(1874), 216-272.

- Jayalath, J., & Esichaikul, V. (2020). Gamification to Enhance Motivation and Engagement in Blended eLearning for Technical and Vocational Education and Training. Technology, Knowledge and Learning, 4, 60-71.
- Iivari, N., & Olkkonen, L. (2020). Digital transformation of everyday life –How COVID-19 pandemic transformed the basic education of the young generation How COVID-19 pandemic transformed the basic education of the young generation? *International Journal of Information Management, 55*, 341-363.
- Iivari, N., Sharma, S., & Olkkonen, L. V. (2020). Digital transformation of everyday life – How COVID-19 pandemic transformed the basic education of the young generation and why information management research should Care? *International Journal of Information Management, 55*, 85-100. Retrieved from <https://doi.org/10.1016/j.ijinfomgt.2020.102183>
- Lin, X., Sun, Q., & Zhang, X. (2021). Using learners'self-generated quizzes in online courses. *Distance Learning, 42*(3), 391-409. Retrieved from<https://doi.org/10.1080/01587919.2021.1956303>
- Mike, M. (2019). Qualitative differences in academics'conceptions of eassessment. *Assessment & Evaluation in Higher Education, 44*(2). Retrieved from

<https://www.tandfonline.com/doi/abs/10.1080/02602938.2018.1493087>

- Pal, D., & Vanijja, V. (2020). Perceived usability evaluation of Microsoft Teams as an online learning platform during COVID-19 using system usability scale and technology. *Childern and Youth Service Review*(119), 123-143.
- Panigrahi, R. R., Panigrahi, P. R., & Sharma, D. C. (2019). Online learning: Adoption, continuance, and learning outcome – A review of literature. *International Journal of Information*

**جملة كلية الرتبية- جامعة عني مشس (249( العدد السادس واالربعون )اجلزء الثاىن( 2022**

*Management,., 43*, 1-14. Retrieved from <https://doi.org/10.1016/j.ijinfomgt.2018.05.005>

- Rojabi, R. A. (2020). Exploring EFL Students' Perception of Online Learning via Microsoft Teams: University Level in Indonesia. *English Language Teaching Educational Journal, 3*(2), 163-173.
- Shraim, K. (2019). Online examination practices in higher education institutions: learners' perspectives. *Turkish Online Journal of Distance Education., 20*(4), 185-190.
- Tam, L. D., & Nhi, H. N. (2021). The Challenges of E-learning Through Microsoft Teams for EFL Students at Van Lang University in COVID-19. *AsiaCALL Online Journal, 12*, 18-29. Retrieved from <https://asiacall.info/ocoj>
- Williamson, M. H. (2018). Online exams: The need for best practices and overcoming challenges. *The Journal of Public and Professional Sociology, 10*(1), 2-20.